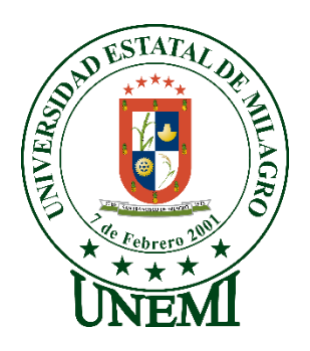

# **UNIVERSIDAD ESTATAL DE MILAGRO FACULTAD DE CIENCIAS E INGENIERÍA**

# **TRABAJO DE TITULACIÓN DE GRADO PREVIO A LA OBTENCIÓN DEL TÍTULO DE GRADO EN LA CARRERA DE INGENIERO EN SISTEMAS COMPUTACIONALES**

# **PROYECTO TÉCNICO**

# **TEMA:** DESARROLLO DE UNA APLICACIÓN WEB USANDO LA METODOLOGIA DE CASCADA PARA EL CONTROL DE MANTENIMIENTO EN LAS BANANERAS

# **Autores**:

,

Sr. EDISON JOSE QUIZHPI TENESGUZÑAY

**Tutor**: MSc. LUIS CRISTOBAL CORDOVA MARTINEZ

**Milagro, Marzo 2022 ECUADOR**

# **DEDICATORIA**

<span id="page-1-0"></span>Dedico la presente tesis a Dios porque es la pieza necesaria que nos levanta día a día para luchar en cada momento que se nos presente.

A mi hija Aitana Franchesca, quien cada día me está enseñando a ser padre y por quien me esfuerzo para brindarle lo mejor.

A mi Esposa porque sencillamente se merece lo mejor del mundo.

A mi familia quienes presenciaron cada etapa que lograba desde que empecé a estudiar

A mi tutor Luis Cristóbal Córdova Martínez quien me acompañado durante todo este proceso para enseñarme cada punto esencial acerca de mi tesis.

A mis conocidos quienes aportaron de una u otra manera en las diversas experiencias que he podido adquirir con el pasar del tiempo a nivel profesional.

# **AGRADECIMIENTO**

<span id="page-2-0"></span>Agradezco en primer lugar a Dios por brindarme las fuerzas necesarias para realizar el presente trabajo.

A mis padres José Quizhpi y Elena Tenesguzñay, que han sido siempre el motor que impulsa mis sueños y esperanzas, quienes estuvieron siempre a mi lado en los días y noches más difíciles durante mis horas de estudio

A mi Esposa Genesis Leon quien me apoyaba en cada momento para no decaer y rendirme.

A mis hermanos Armando, Maritza, Deysi, Jefferson, Kevin y Karina, quienes con sus palabras de aliento me llenaban de muchas ganas para seguir adelante.

A mi tutor de tesis el Ingeniero Luis Córdova por su paciencia y voluntad de guiarme durante este proceso, brindándome su apoyo y conocimientos para finalizar esta etapa.

A mis amigos de la Universidad quienes con su experiencia formaron parte esencial en la elaboración de mi tesis.

# ÍNDICE GENERAL

<span id="page-3-0"></span>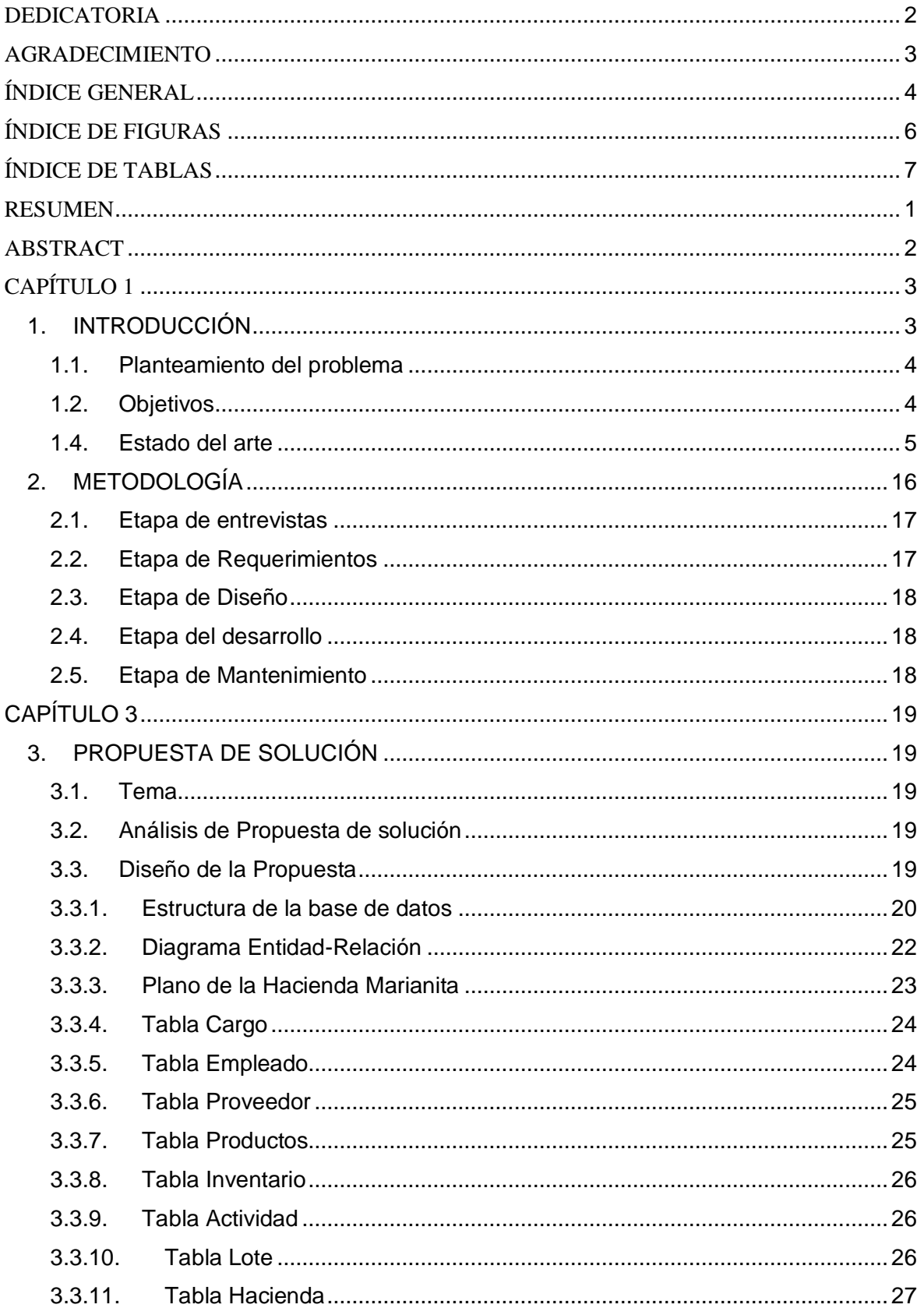

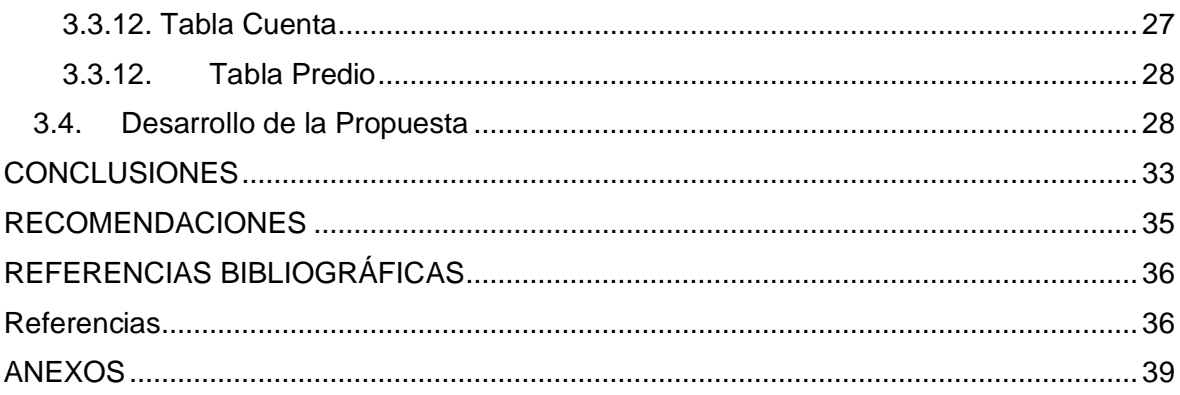

# **ÍNDICE DE FIGURAS**

<span id="page-5-0"></span>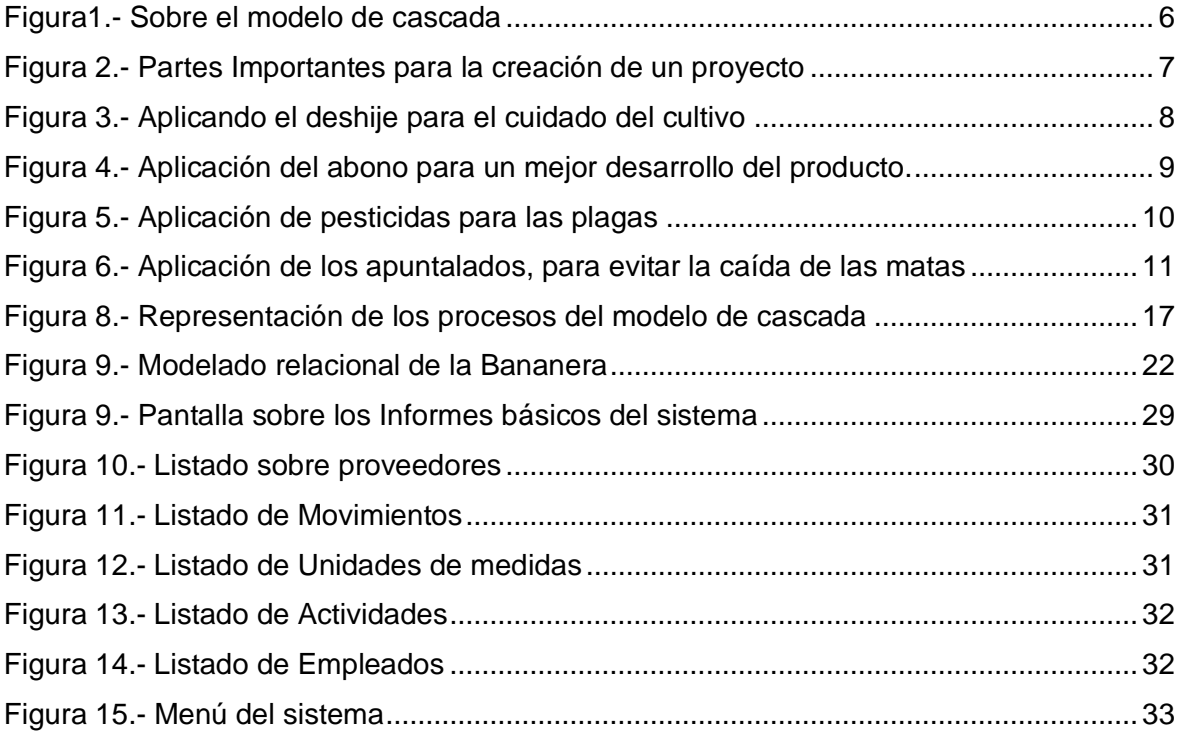

# ÍNDICE DE TABLAS

<span id="page-6-0"></span>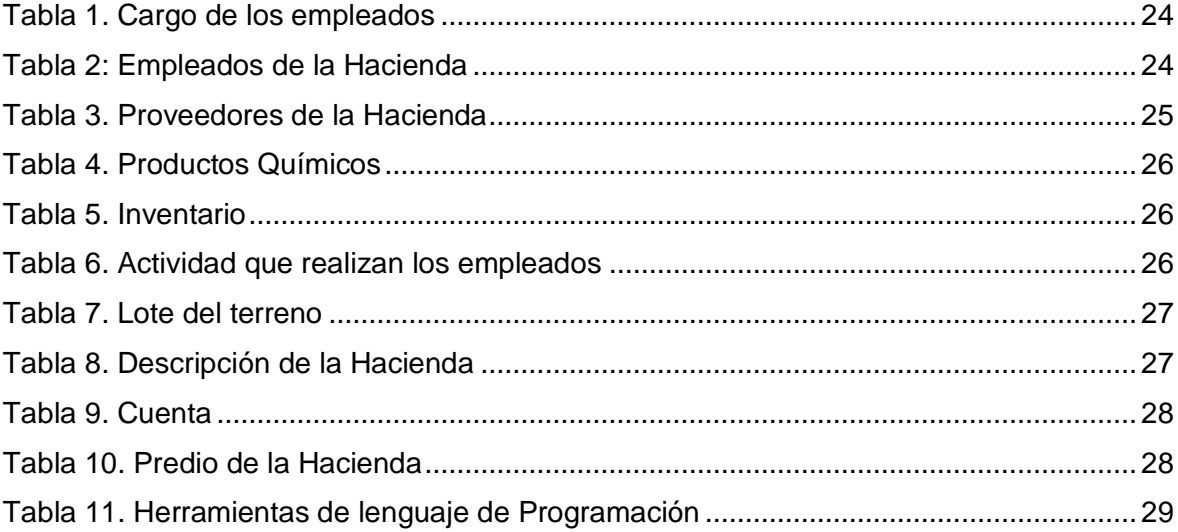

# **Título de Trabajo de Proyecto Técnico:** DESARROLLO DE UNA APLICACIÓN WEB USANDO LA METODOLOGIA DE CASCADA PARA EL CONTROL DE MANTENIMIENTO EN LAS BANANERAS

## **RESUMEN**

<span id="page-7-0"></span>Este proyecto de titulación, consiste en el desarrollo de una aplicación web para el control de campo en las bananeras, debido a que este procedimiento es esencial en las diferentes haciendas productoras de banano, que se encuentran en la búsqueda de mejorar sus productos y cosecha para sus diferentes proveedores tanto Nacionales como Internacionales.

Las labores de campo en la bananera son de vital importancia para la buena productividad de la misma, por lo cual las bananeras se encuentran dividida en lotes para así poder administrarla de manera eficiente. Según el desarrollo de la planta, x lote se procede a realizar cualquiera de las siguientes actividades; deshije, destallado, apuntalados, enfunde entre otros.

**PALABRAS CLAVE:** (Proveedores), (cosecha), (web), (aplicación), (deshije),

# **Título de Trabajo de Proyecto Técnico:** DESARROLLO DE UNA APLICACIÓN WEB USANDO LA METODOLOGIA DE CASCADA PARA EL CONTROL DE MANTENIMIENTO EN LAS BANANERAS

# **ABSTRACT**

<span id="page-8-0"></span>This titling project consists of the development of a web application for field control in banana plantations, because this procedure is essential in the different banana-producing farms, which are in search of improving their products and harvest for its different suppliers, both National and International.

Field work in the banana plantation is of vital importance for its good productivity, which is why the banana plantations are divided into batches in order to manage it efficiently. Depending on the development of the plant, x lot proceeds to carry out any of the following activities; deshije, detail, propped, sheath among others.

**KEY WORDS:** (Suppliers), (harvest), (web), (application), (deshije).

# **CAPÍTULO 1**

# <span id="page-9-1"></span><span id="page-9-0"></span>**1. INTRODUCCIÓN**

Como se conoce, la tecnología ha ido ganando mucho campo en diferentes áreas con el fin de hacer, de cada una de estas, una mejor versión, y por esta razón se va a desarrollar una aplicación web para el control de mantenimiento de campo en las bananeras con el fin de mejorar la productividad y cosecha en las bananeras en base a un buen control, en cuanto al área de campo. Entiéndase por mantenimiento, las diferentes actividades que se realizan en las bananeras como deshije, deschante, enfunde, fumigación y fertilización.

En los últimos años la aplicación de la tecnología se ha dado en la agricultura y en diferentes áreas haciendo de estas cada dé vez mejor, con el propósito hacer más eficiente el desarrollo de las actividades, en diferentes áreas como la educación, industria, medicina, agricultura entre otras.

Por tal motivo al observar, como muchos agricultores sufren cada año al no producirle lo necesario para poder cubrir sus requerimientos, para una nueva cosecha y con ello no pagar a tiempo a sus empleados, es por eso que se propone el desarrollo de esta aplicación que permitirá automatizar las actividades que se hacen en forma manual el cual provoca ineficiencia en cuanto a tiempo y recursos.

Cómo se ha notado durante algunos años, la tecnología no solo es algo negativo, sino que también se está volviendo importante en la vida del ser humano y actividades que se realizan en el diario vivir, ya que la tecnología se encuentra en constante frecuencia en mejorar cada día y en todos los ámbitos de las diferentes ramas del conocimiento. Sin embargo, muchos no apostaban que la tecnología seria de mucha utilidad en la agricultura y hoy en día se muestran muchos de los resultados que con el pasar del tiempo esta ha ido mejorando y hoy en día se hace uso de la agricultura de precisión, que se basa en nuevas tecnologías de la información(TIC), como son los drones que se encargan de mapear y recoger información sobre el nivel de un terreno, para de esa manera ayudar a tomar decisiones en base a estudios convencionales de terrenos.

### <span id="page-10-0"></span>**1.1. Planteamiento del problema**

Las labores de campo en la bananera son de vital importancia para la buena productividad de la misma, La bananera está dividida en lotes para así poder administrarla de manera eficiente. Según el desarrollo de la planta por lote se procede a realizar cualquiera de las siguientes actividades; deshije, destallado, apuntalados, enfunde, etc.

El lapso de tiempo, que se le da a los obreros para que termine su actividad en el lote correspondiente es de una semana. Una vez terminada la actividad se procede a realizar el pago a los trabajadores. Hay un supervisor que se encarga de vigilar que todas actividades se realicen en el lapso estipulado. El supervisor debe hacer un registro de las actividades de mantenimiento por lote, y enviarlo firmado al encargado de pagar a los jornaleros, donde se evidencia que se cumplió con las labores, muchas veces este registro llega tarde, ya que estas son hechas de manera manual y suelen llegar en malas condiciones físicas y a veces con datos incongruentes.

Otro punto respecto a las labores es que según el trabajo que se deba hacer, se tiene que dar ciertos implementos al trabajador, y el registro de estos se lo hace en papel, y es más difícil llevar un control del inventario que se tiene.

Debido a la falta de una herramienta tecnológica que permita registrar las actividades que se realiza en el proceso de control y mantenimiento en cuanto a la gestión de la producción de banano

La poca confiabilidad que tiene el gobierno a la hora de ayudar a las empresas agricultora con tasas de interese muy elevadas, para la inversión en el aspecto tecnológico en la empresa bananera, los registros de algunos procesos se determinaban de forma tradicional lo que hace que al finalizar las actividades no existan redundancia en los valores.

## <span id="page-10-1"></span>**1.2. Objetivos**

#### **1.2.1. Objetivo General**

Desarrollar una aplicación web, por medio de un software libre, con el propósito de resaltar un mejor manejo en cuanto al control de campo, con el fin de optimizar el tiempo y registro de las labores de campesinas.

## **1.2.2. Objetivos Específicos**

- **●** Reagendar todas las actividades que se realizan en el campo.
- **●** Desarrollar una aplicación web utilizando códigos abiertos para mejorar los procesos de la gestión de inventarios.
- **●** Generar reportes para la toma de decisiones
- **●** Ayudar al monitoreo del control de campo

## **1.3. Alcance**

Tomando en cuenta el gran aporte de las bananeras en el Ecuador y sus productos que ofrecen en el mercado internacional, se desarrollará una aplicación web que permita tener un mejor funcionamiento en cuento al control y mantenimiento en las bananeras, y hacer que estos procesos sean más eficientes a la hora de llevar un control de manteamiento y de inventario. Por este motivo se ofrecerá un proyecto técnico que cubra en su totalidad, las actividades de campo, mediante un sistema, donde se va a llevar un control adecuado en las bananeras, y para hacer posible se requiere de los registros en físicos de la bananera para la realización de los diferentes módulos:

- Módulo de Mantenimiento
- Módulo de reportes
- Módulo de inventario

La aplicación web será fácil de manejar, para el personal encargado como el supervisor o jefes de campos, quienes son los que llevan el control tanto de los jornaleros y de lotes.

## <span id="page-11-0"></span>**1.4. Estado del arte**

## **1.4.1. Tipos de modelos**

Según (Julian, 2017), refiere que los modelos y metodologías de desarrollo fueron creados con el fin de mejorar los recursos y tiempo de muchas empresas o entidades que se dedican al desarrollo de software los cuales son:

## **1.4.1.1. Modelo de Cascada**

Es un modelo en donde cada una de sus etapas o fases son netamente ordenadas con el fin de que se pueda rediseñar sus etapas, debido a que se presentan errores en el sistema.

A continuación, una gráfica sobre el módulo de cascada.

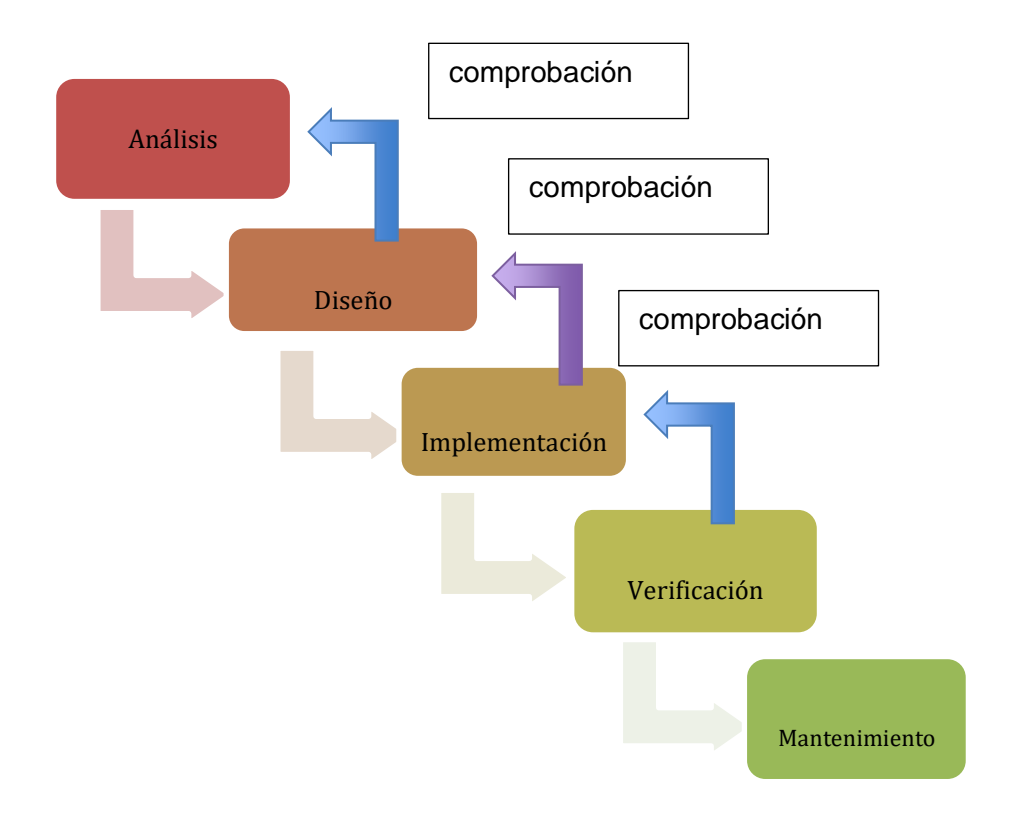

*Figura1.- Sobre el modelo de cascada*

## **1.4.1.2. Modelo Espiral**

<span id="page-12-0"></span>En este tipo de modelo según (Villarroel, 2020), hace referencia a que sus múltiples actividades se ejecuta conforme se va dando, de acuerdo con el estado de riesgo. En cada iteración en este modelo se deberán tomar en cuenta a las características estas son experiencias personales, requisitos a cumplir, gestión del sistema, entre otros.

#### **1.4.1.2.1. Ventajas del modelo espiral**

- No requiere de toda la información para empezar con la realización del sistema.
- Presentan conflictos en el sistema de manera inmediata para así para así poder arreglarlos.
- Demasiada importancia en cuento al costo, recursos sobre el proyecto.

## **1.4.1.3. Modelo de Prototipos**

Según (Chungandro, 2021), habla acerca de este modelo en cuanto a la parte de su estructura, es decir, es donde se hace un análisis en conjunto a su cliente para saber todos sus requerimientos que el cliente necesita, donde las etapas de este modelo son:

- Plan Eficaz
- Modelo
- Desarrollo
- Comunicación
- Entrega final

## **1.4.1.4. Modelo de Scrum**

Según (Trigas, 2018), habla que la metodología Scrum es aquella que se encarga de las fases del desarrollo, con el fin de detallarlo para la aprobación de un proyecto.

## **Elementos principales para la creación de un proyecto**

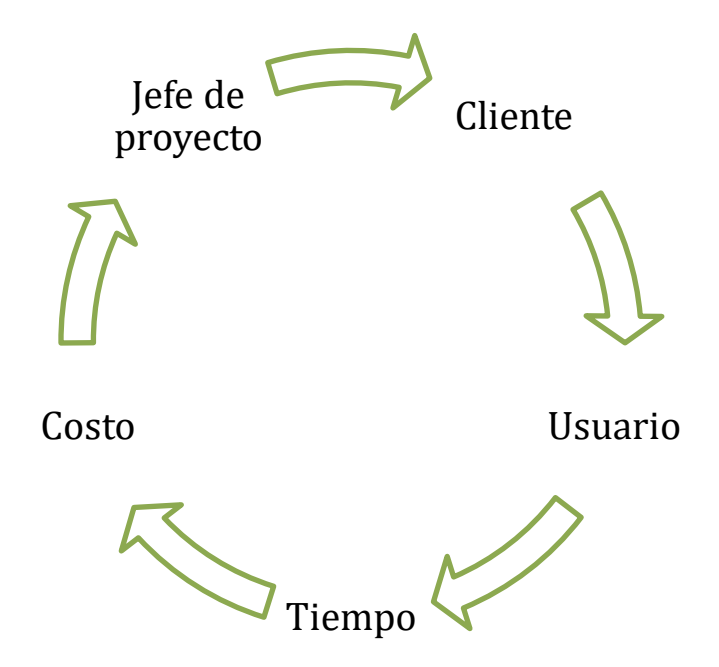

*Figura 2.- Partes Importantes para la creación de un proyecto*

<span id="page-13-0"></span>**Cliente:** Es aquella persona que nos exigirá una solución para cada parte especifica.

**Usuario:** La persona que usa una nueva solución

**Tiempo:** Es la línea de procesos que se tiene para el inicio y fin del proyecto

**Jefe de proyecto:** Es aquella persona que se encarga de toda la planificación del proyecto

## **1.4.2. Labores de campo**

Al hablar de las labores de campo nos enfocamos, en los trabajos que realizan los jornaleros, para llevar a cabo una mejor producción y mantenimiento en cuanto al control de campo, para el desarrollo productivo del banano.

#### **1.4.2.1. Deshije**

Es una labor de múltiple selección la cual busca como fin de cortar o podar los llamados (hijos de agua), para regular el número de matas que sirven para la producción del banano.

#### **Importancia del deshije**

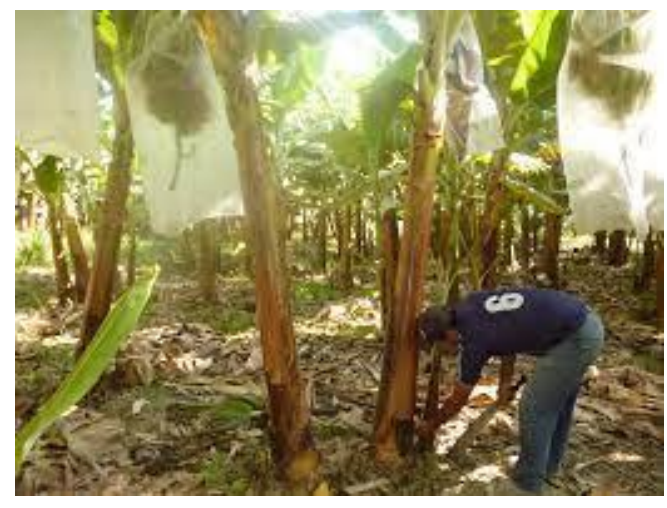

*Grafica 2.- Observación del deshije de agua Figura 3.- Aplicando el deshije para el cuidado del cultivo*

Un deshije bien concretado, ayuda a que la plantación del banano sea mucho más productiva ya que ayudaría a obtener mucha mas luz a los demás colines llamados (madres**).**

## **Definición de la práctica**

El jornalero primeramente debe darse cuenta en cuanto al espacio que tienen los colines (madres), si es regular, reducido o excesivo, y saber están recibiendo la luz correspondiente para su desarrollo óptimo (Serrano, 2018).

- Espacio reducido: Es debido a la multitud de muchas plantas juntas, donde se debe eliminar los (hijos de agua) y después de la cosecha las plantas (madres).
- Espacio regular: Se debe a que la plantación se encuentra bien distribuida y que está recibiendo la luz a adecuada.
- Espacio Excesivo: En este punto se debe hacer uso de los (hijos de agua) para distribuir la luz para las demás plantas madre.

Cabe recalcar que es muy importante que el jornalero tenga ubicado los hijos sucesores de la planta (madre), donde se debe realizar el corte desde el suelo, con el fin de no dañar el pseudotallado.

La frecuencia con que se hacen estos trabajos es de cada 6 a 7 semanas

## **Recomendaciones**

- Supervisar todos los días, los (hijos de agua).
- No hacer cortes de los hijos de agua con un tamaño inferior de 80 cm
- Deshijar los hijos de agua, para evitar que las plantas madre no requieran suficiente luz
- El jornalero debe usar todos sus implementos para este tipo de trabajo como: botas, guantes, y equipo de uniforme.

## **1.4.2.2. Fertilización**

Es la actividad que consiste en reponer todos los nutrientes por medio de abono químico, que es derramado en el suelo de forma circular con el fin de que las plantas tengan un mejor

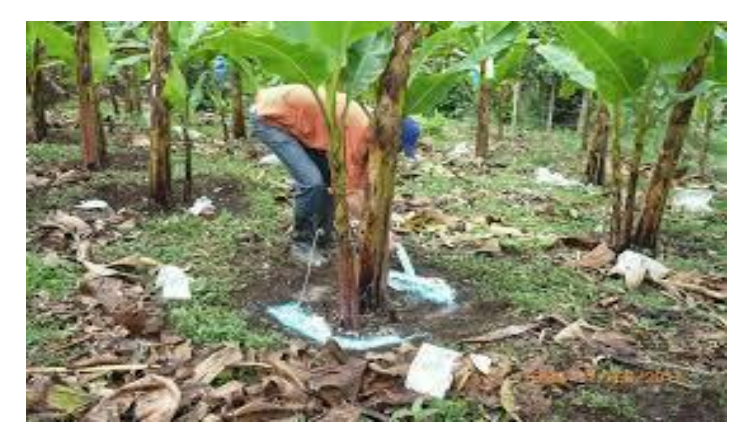

*Figura 4.- Aplicación del abono para un mejor desarrollo del producto.*

aprovechamiento de los nutrientes que se producen en el suelo conjunto al abono.

### **Definición de la practica**

En esta labor el jornalero de darse cuenta alrededor de la plantación que todas las plantas se encuentren despejada o limpia en la parte de su hijo sucesor, para de esa manera empezar con la fertilización, para ello el jornalero debe hacer uso de su equipo de seguridad como son los guantes, botas y traje especial, para la fertilización la cantidad que se requiere es de un puño grande y derramarlo en forma de círculos en los hijos sucesores de la planta (madre).

La frecuencia con la que se aplica la fertilización es cada 4 semanas.

#### **Recomendaciones**

 $\bullet$  Hacer primero la limpieza alrededor de los hijos sucesores de la planta (madre)

- Abonar de forma circular y en la dirección de los hijos sucesores.
- Echar el abono en forma expandida para que los hijos sucesores tengan una gran absorción de nutrientes.

## **1.4.2.3. Fumigación**

Es una labor la cual requiere de las mezclas de productos químicos como pesticidas, herbicidas entre otros.

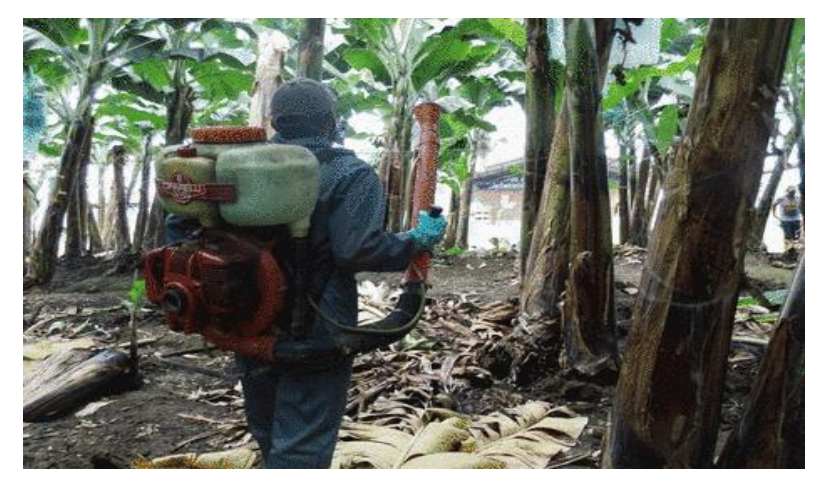

*Figura 5.- Aplicación de pesticidas para las plagas*

#### **Importancia**

Es que ayuda a evitar la propagación de hierba mala o maleza que se dan en los lotes de las bananeras, trayendo como consecuencias nuevas propagaciones de plagas que afectan a las plantaciones.

#### **Definición de la practica**

En esta labor el jornalero debe llevar todos los productos químicos necesarios para la aplicación (fumigación), también debe tener en cuenta, la cantidad necesaria que se debe aplicar y la medida de agua correspondiente una vez hecho todo esto, se procede a la fumigación por parcelas o lotes.

# **Recomendaciones** *Grafica 4.- Fumigación de la plantación del banano*

- Tener en cuenta las dosis establecidas para cada lote o parcelas.
- Hacer uso de las bombas manuales, para la aplicación de herbicidas en las malezas.
- El jornalero debe tomar todas las medidas de bioseguridad para esta labor.
- Tener precaución al momento de hacer uso de los productos químicos.

## **1.4.2.4. Deshojar**

Consiste en podar las hojas que se encuentran atacadas por plagas, la cual estas pueden dañar el banano y la planta y consigo reproducirse en las demás plantaciones.

## **Definición de la práctica**

Para esta labor el jornalero debe utilizar una caña fina y larga, en conjunto con un puntal afilado, para hacer los cortes en las matas donde se encuentren este tipo de plaga que es muy mortal para el banano y se propaga en forma de puente con las demás plantas, trayendo consigo una pérdida de producto y plantas.

También se debe tener en cuenta que si la plaga está recién empezando se corta solo la parte afectada mas no toda la hoja. Es por eso que este trabajo se lo realiza cada semana

## **Recomendaciones**

- Una vez detectada la plaga, se debe recorrer toda la plantación con el fin de evitar pérdidas en la producción del banano.
- Hacer el deshoje de manera cuidadosa, para así evitar daños en las racimas.

# **1.4.2.5. Apuntalamiento**

Esta actividad es aquella que consiste en observar las plantas madre que se han desarrollado demasiado trayendo como consecuencias, que se vire debido a causas como el viento o el peso del mismo.

## **Importancia**

Impedir a que existan perdidas de plantas y con ello baje la producción del banano.

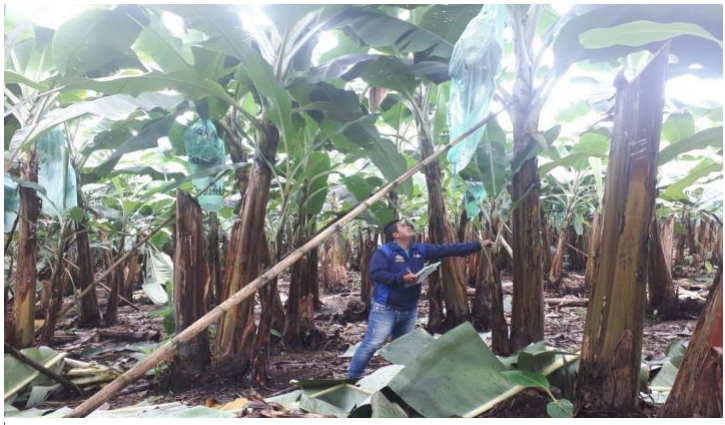

*Figura 6.- Aplicación de* los *apuntalados, para evitar la caída de las matas*

## **Definición de la practica**

Existen dos tipos de apuntalamiento con piola o con cañas de bambú, para el apuntalamiento con piola se debe observar que las dos matas no se encuentren frente a frente, una vez observado todo esto, procedemos con el amarre con uno de los hijos mayores, teniendo en cuenta que este amarre debe formar un Angulo de 45°, para así evitar la caída del mismo. En cuanto al apuntalamiento de caña de bambú debe colocarse en el punto donde la planta se observe de forma inclinada.

La frecuencia con la que se debe realizar esta labor es de cada 4 veces a la semana, llevándola mediante un ciclo.

## **Recomendaciones**

- Antes de realizar el apuntalamiento se debe colocar un protector en la parte donde se va a realizar el amarre con el fin de no dañar la planta.
- No se debe amarrar a una planta que se la resembrar o una planta hija que no tiene su tamaño adecuado.

## **1.4.2.6. Enfunde o (Embolse)**

El enfunde es donde se va a dar protección a las racimas de banano que se encuentran bajo el peligro de las diferentes plagas, la cual está también ayuda a que el banano se desarrolle

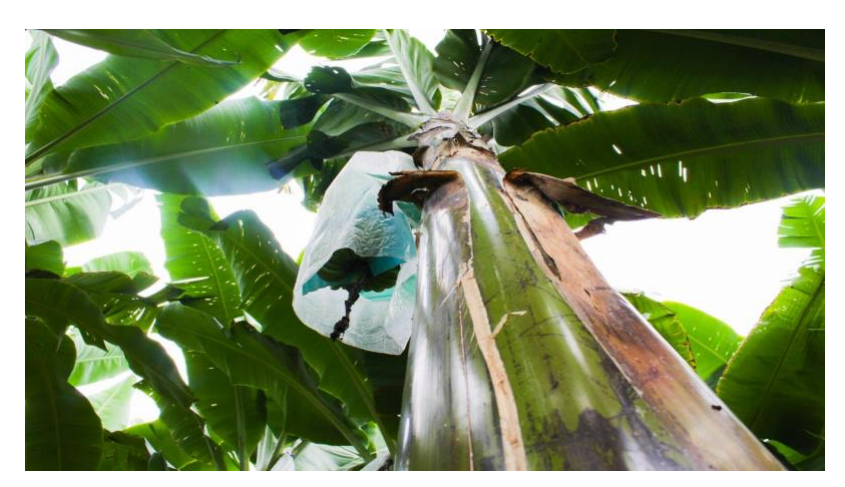

*Figura 7.- Enfunde del Banano para evitar plagas*

#### **Importancia**

Esta labor es muy importante porque ayuda a proteger y evitar que, al producto se le pegue diferentes tipos de plagas o contra a taques de insectos y además tener contacto con los diversos químicos que se utilizan.

#### **Definición de la practica**

- **Enfunde:** En este se procede a realizar dependiendo como se encuentre desarrollada la fruta**.**
- **Enfunde presente:** Este proceso se lo hace cuando la flor del producto tenga tres capas abiertas.

Esta práctica se la hace con un tubo de aluminio tipo escalera para subir a la mata y hacer la revisión del producto, la cual si ya se encuentra en óptimas condiciones se procede hacer el enfunde para evitar la propagación de plagas o químicos que se desechan en el campo.

### **1.4.3. DESARROLLO DE APLICACIONES WEB EN LAS BANANERAS**

A principios de los años muchos agricultores no apostaban por la tecnología en la agricultura, debido a que se perdiera producción y todo sea un fracaso, pero con el paso del tiempo, se realizan pruebas en campos privados y enseñaron a los agricultores que la tecnología más bien ayudaba en los procesos que se impartían en diversas áreas agrícolas (Garces, 2021).

(Zhiminaicela, 2020), Refiere, a que el desarrollo de los procesos tecnológicos, en cuanto a un sistema web en la hacienda "Marisol", se puso en marcha debido a muchos inconvenientes que esta hacienda presentaba en los procesos de control y reportes al momento de gestionar alguna información. Es por esa razón que decidieron implementar un sistema web que ayude con el control y la gestión de la producción del banano.

#### **1.4.4. SOFTWARE**

Con el paso de los años la tecnología ha transformado los procesos de producción en las empresas al proporcionar numerosas herramientas que permiten transmitir y procesar información, no solo en el área empresarial, sino, en el campo donde se cultivan los alimentos.

(Cruz, 2020), señalan que software es un conjunto de instrucciones que las computadoras utilizan para manejar datos. En otras palabras, un computador sin el software sería un conjunto de medios sin emplear. Cuando se cargan los programas en una computadora, la maquina actúa como si recibiera una instrucción instantánea, gracias al software ya sabe cómo pensar y actuar.

Con respecto a lo establecido por (Zambrano, 2019), asegura que el término informático software hace referencia a un programa o conjunto de programas de cómputo que incluye datos, pautas y procedimientos que consienten efectuar diferentes trabajos en un sistema informático. Para (Varas, 2018), es la parte lógica de un sistema informático, que comprende el conjunto de los mecanismos lógicos necesarios que hacen viable la ejecución de tareas específicas hacia los conjuntos de componentes físicos conocidos como hardware.

Es importante para la tecnología de los procesos de producción en la bananera contar con una base de datos, registrar informes de cada labor realizada, controlar la cantidad de suministros que posee o falta, llevar un registro detallado de cada uno de sus trabajadores, entre otros.

# **1.4.5. BENEFICIOS DE LAS APLICACIONES WEB PARA LAS BANANERAS**

Los Beneficios que en la actualidad ha tenido, no solo el sector bananero sino todo el sector agrícola, por medio de las aplicaciones web, que han servido de gran aporte para las diferentes áreas que se imparten en este tipo de sectores agrícolas, y así obteniendo como resultado una mejor estadística y producción en el sector bananero.

Según (Alfaro, 2018), refiere a que las nuevas tecnologías en la actualidad están revolucionando y cambiando el modo de trabajo de las diferentes áreas, que se manejaban en el sector agrícola, tales como: Área de inventarios, registros, Listado, Compras y ventas. Todas estas áreas están siendo aplicadas por medio del uso de las tecnologías de información (TCI), las cuales ayudan a obtener un mejor manejo en cada una de sus áreas, y con ello mejorando la calidad del producto, mayor producción, implementos acordes al trabajo que realizan los jornaleros y llevar un mejor inventario de los productos que se compra.

# **1.4.6. ANÁLISIS DE CAMPO EN LAS DIFERENTES BANANERAS DEL ECUADOR**

Según (Gomez, 2017), refiere a que gracias a los estudios realizados en las bananeras que se ubican en la provincia del guayas, el mayor problema en algunas bananeras del ecuador, es que aun en la actualidad siguen haciendo uso de las actividades tradicionales en sus diferentes áreas, y con ello obteniendo un índice del 65%, en una baja producción y mala administración.

Otro estudio realizado por (Velastegui, 2020), habla que en la provincia de los ríos El análisis problemático de no cumplir los compromisos en el ámbito empresarial del banano "El sector agrícola ecuatoriano, dedicado al cultivo del banano aún mantiene regímenes productivos que acentúan el desequilibrio de la dimensión social y ambiental respecto a la económica, lo que gravita negativamente sobre la condición de sostenibilidad"

# **1.4.7. Antecedentes de sistemas informáticos aplicados en bananeras a nivel Nacional**

Según (Meneses, 2018), el estudio realizado en la provincia de Los Ríos refiere a que la actualidad, a nivel Nacional, existen muchos desarrollos enfocados al sector bananero, que se han propuesto automatizar sus procesos que se imparten en las diferentes áreas, con el fin de tener una empresa bien estructurada y organizada, en todos sus ámbitos ya sea en el campo, como en las áreas de administración.

De igual manera, según (Magallanes, 2019), hizo un estudio en la provincia del Oro, donde destacó que el banano es un gran alimento para mantenerse sano y fuerte ya que gracias a las nuevas tecnologías de precisión que se implementan en la agricultura ayuda, a que sus productos sean de calidad al momento de exportarlos.

Se ve como ha ido cambiando con el pasar de los años, donde antes todos estos procesos se manejaban manualmente, y hoy en día se puede ver el cambio que ha generado la tecnología y que seguirá cambiando para convertir aún mucho mejor y perfeccionar algunos procesos que aun presentan fallas en la agricultura.

# **CAPÍTULO 2**

# <span id="page-22-0"></span>**2. METODOLOGÍA**

La metodología es aquel implemento esencial a la hora de realizar un proyecto, ya que se encuentra, vinculada a los procesos o fases, en donde se van a describir paso a paso todo el proceso de cómo se va a realizar el sistema, en base a los objetivos específicos propuesto en el proyecto, con el fin de llevar a cabo un mejor sistema y con ello obtener un buen trabajo como resultado (Aguilar, 2021).

La Metodología que va hacer énfasis en el proyecto, es la de cascada debido a estudios previos, ya que esta metodología se encarga en distribuir todo el proceso de una manera lineal, es decir dividirlas por fases específicas.

La metodología en cascada es aquella que hace referencia mediante un proceso lineal, en el desarrollo del software se da como un grupo de tareas que son ejecutadas de manera sincronizadas una a una. Su simultaneo nombre se da debido a que lleva un proceso lineal y flujo de tareas que simulan una cascada, desde la parte de arriba hacia la parte de abajo (Coloma, 2018).

Según (Morales, 2021), refiere a que hizo un análisis en cuanto al modelo de cascada, haciendo un enfoque en que el proceso de este modelo se manejaba en forma lineal y que las fases de los modelos iterativos se pueden ejecutar tan una sola vez.

Dentro de este modelo podemos recalcar que sus procedimientos son realizados en base al subdesarrollo en cuanto a las fases y por lo tanto pueden ser ejecutadas reiteradas veces por el usuario (Jara, 2018).

A continuación, en la siguiente gráfica, se va a mostrar los procesos de desarrollo al proyecto, en donde el modelo de cascada va a permitir que su proceso se encuentre dividida por fases o eventos.

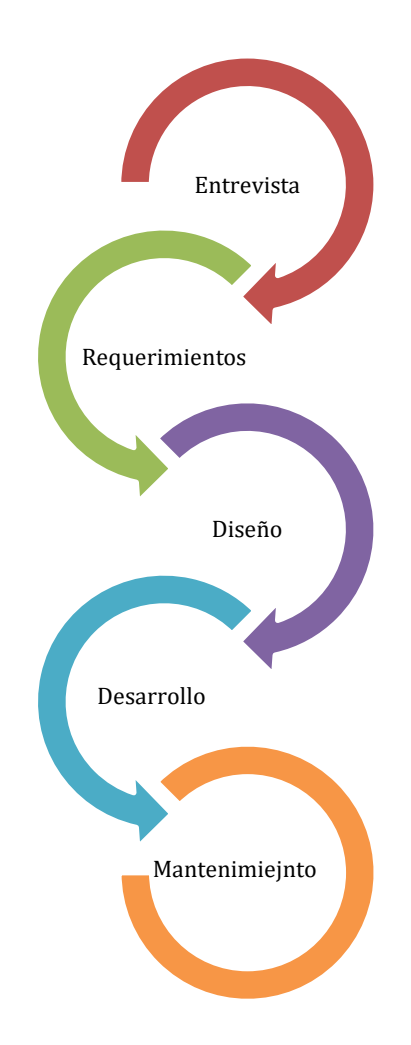

<span id="page-23-2"></span>*Figura 8.- Representación de los procesos del modelo de cascada*

# *Autoría propia*

# <span id="page-23-0"></span>**2.1. Etapa de entrevistas**

En esta fase se realizaron las entrevistas únicamente a los jornaleros y supervisores que trabajan en área de campo, con el fin de mejorar el registro manual o tradicional a una aplicación web, que ayude a controlar mejor los recursos, implementos agrícolas y tiempo.

# <span id="page-23-1"></span>**2.2. Etapa de Requerimientos**

Según (Freire, 2020), refiere que el proceso de los requerimientos son una parte muy importante, ya que es la encargada de indagar, buscar y preguntar, información acerca del proyecto que se expondrá.

Con el propósito de indagar los problemas que existen en la bananera, se procedió a realizar la extracción de información a los trabajadores, supervisores y jefes de campos

Una vez extraída la información por medio de los supervisores de campo se realizó, una base datos, con todo el recurso planteado para la realización de una aplicación web.

### <span id="page-24-0"></span>**2.3. Etapa de Diseño**

En esta etapa se toman en cuenta, los requerimientos para planificación y estructura de todo el sistema, También se habla del alcance y plazo que le corresponde a cada una de las etapas del proyecto.

Según (Guerrero, 2021), refiere a que la etapa del diseño es la más importante ya que son las raíces de un proyecto, donde se va a plantar para ponerlo en marcha y con ello llevar un control, de cada una de sus etapas en base al diseño planteado.

#### <span id="page-24-1"></span>**2.4. Etapa del desarrollo**

En la etapa del desarrollo, es donde se va a verificar los requerimientos emitidos por los usuarios, diseño del sistema y las entrevistas realizadas, una vez hecho todo esto se va a proceder a la construcción de la aplicación web en base a la metodología de cascada.

Para el desarrollo del sistema, se va a utilizar el lenguaje de programación laravel/framework versión (6.10), ya que este lenguaje de programación se base mediante códigos abiertos, es simple y tiene una interfaz atractiva y interactiva de usar. Según (Arango, 2016), fue creado en 2011 y tiene una gran afluencia de frameworks como Ruby on Rails, Sinatra y ASP.NET MVC. También se va a utilizar Visual Studio Code en su versión (5.0), su función es editar los códigos fuentes del sistema. Y por último para la base de datos se utilizará MySQL en su versión (5.6), la cual ayuda a tener una excelente conexión con Visual Studio, para lo que es la realización de los diferentes módulos del sistema web.

#### <span id="page-24-2"></span>**2.5. Etapa de Mantenimiento**

En esta etapa, se realizan todas las pruebas necesarias al sistema con el fin de que todas sus estructuras se encuentren funcionando correctamente en donde todas sus etapas del proceso se validaron en cada una de las partes de la aplicación web, que funcionen de manera adecuada y que se cumplan con todos los requerimientos propuestos al inicio del proyecto, asegurando que la aplicación web cumple con todos los protocolos para el adecuado manejo de los supervisores de campos.

# <span id="page-25-0"></span>**CAPÍTULO 3**

## <span id="page-25-2"></span><span id="page-25-1"></span>**3. PROPUESTA DE SOLUCIÓN**

#### **3.1. Tema**

Desarrollo de una aplicación web usando la metodología de cascada para el control de mantenimiento en las bananeras.

#### <span id="page-25-3"></span>**3.2. Análisis de Propuesta de solución**

A través de las conversaciones con operadores y trabajadores en la bananera, se recalcó diferentes puntos importantes que ayudarán a crear un modelo entidad relación sobre las necesidades que requieren que sean atendidas por los trabajadores que cumplen diferentes roles o actividades.

Por lo tanto, esta problemática surge debido a que colegas y amistades que laboran en bananeras se quejan de la mala administración que aun existen, como por ejemplo aún hay operadores que siguen llevando un registro manual sobre las diferentes actividades que realizan los trabajadores y también lo hacen en otras áreas como son las de bodegas que aun utilizan manuscritos para el registro y la entrega del producto a dichos trabajadores.

De igual manera nos indican los operadores que para la realización de inventarios aún se procede de manera manual, es decir, llevan el control de almacenamiento de bodega cuanto se compra y utilizan en el campo.

Debido a estos requerimientos que aun diversas bananeras no portan con un formato de registro de inventario, se presenta la solución como una aplicación web la misma que proporcionará realizar los registros directamente a la aplicación web, para luego ser colocados en stock y se pueda consultar cuando estos datos sean requeridos mediante los diversos reportes.

#### <span id="page-25-4"></span>**3.3. Diseño de la Propuesta**

Gracias a los requerimientos obtenidos, se procede a la realización de la estructura por medio de la entidad-relación, para de esa manera lograr obtener una consistencia de los datos y que se vaya almacenando en el gestor de la base mediante la aplicación web a desarrollar.

Sin embargo, el modelo lógico de la base de datos se ha desarrollado como una biblioteca donde abarca los diagramas de entidad-relación donde se ha propuesto módulos, datos principales, secundarios, propiedades y tipos de datos.

Como prioridad el aplicativo podrá registrar todo lo concerniente a las actividades de campo realizadas en la bananera como lo son, las actividades, los empleados, los proveedores, los productos, los lotes, entre otros, para de esta manera tener el historial de cada uno de estas.

El programa va a contar con un apartado para el registro de todos los empleados de campo que laboren en la bananera donde en cada registro se deberá ingresar los datos personales del trabajador, así como también una foto del mismo.

El programa va a ayudar con la tarea de registrar el cumplimiento de las labores para las fechas estipuladas, ya que al generar una cuenta, en esta se especifica el tipo de actividad que se va a realizar, el tiempo que se le dará para que realice dicha actividad y el costo que se estipulara por la obra ya hecha.

El sistema cuenta con un apartado donde el supervisor podrá dar como finalizada la actividad, así como también el abono que se le hecho, ya que si no cumple con la tarea deberá especificar porque no cumplió la tarea y cual es el abono por el trabajo realizado en el lapso de tiempo que laburo.

Además, tendrá un apartado para los reportes donde se especifiquen la cantidad de trabajadores registrados, el total de pagos hechos a los trabajadores, y el reporte de los proveedores que trabajen con la bananera, junto con el total de compras realizadas a cada proveedor.

El sistema esta pensado para poder ir creciendo con el tiempo, ya que se pueden ir agregando fácilmente mas tablas para poder tener un control de toda la bananera ya sea en los procesos de embarque de banano, control de entrada y salida del personal o la adquisición de nuevas tierras por parte del propietario de la hacienda.

## <span id="page-26-0"></span>**3.3.1. Estructura de la base de datos**

Para la realización de la estructura de la base de datos se utilizó el modelo entidadrelación, para así poder enmarcar los datos principales, secundarios y sus relaciones entrelazadas unas a otras. Para así evitar la duplicación de datos y con ello obtener datos incorrectos.

## **3.3.2. Diagrama Entidad-Relación**

<span id="page-28-0"></span>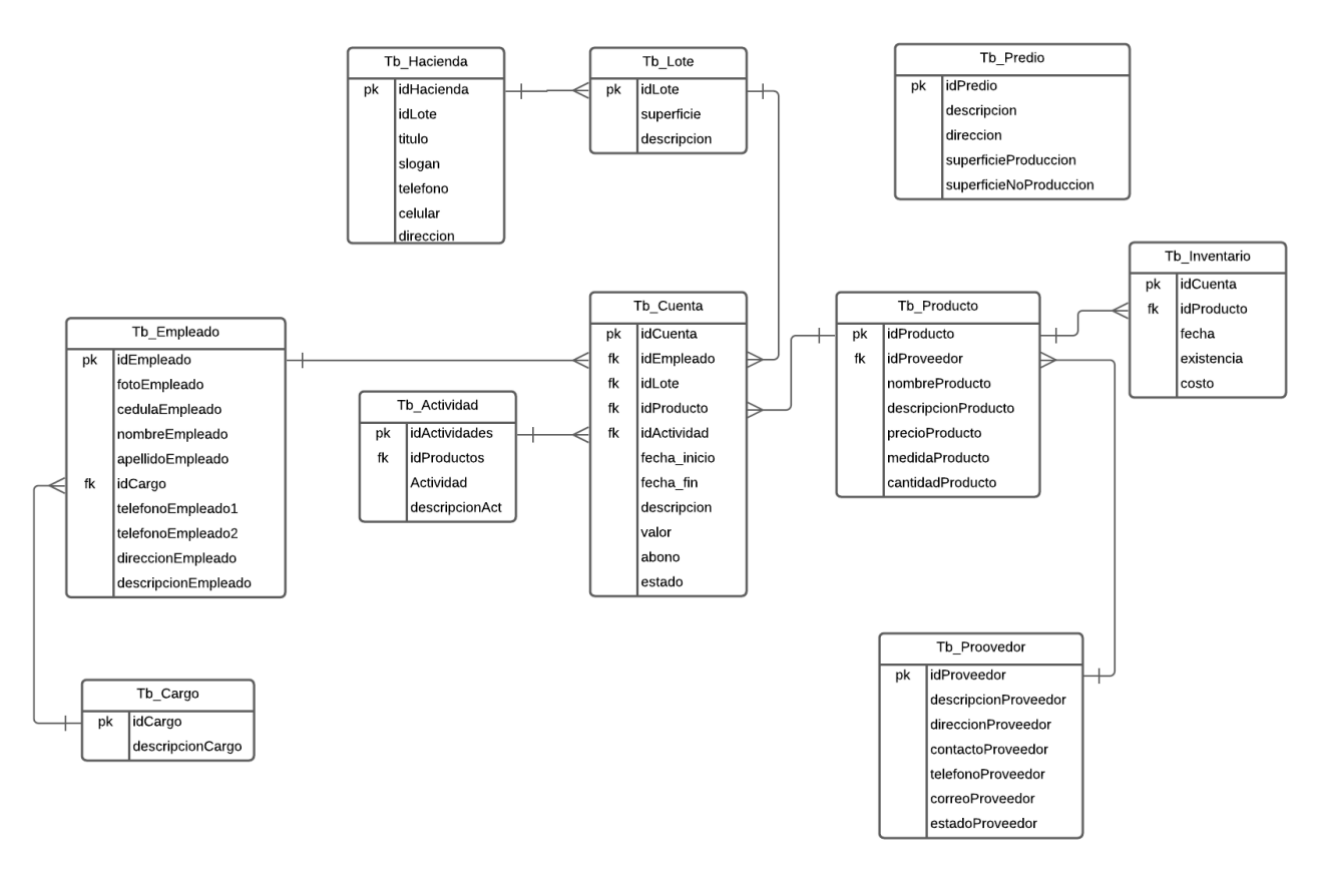

<span id="page-28-1"></span>*Figura 9.- Modelado relacional de la Bananera*

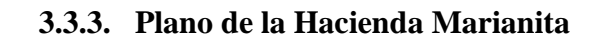

<span id="page-29-0"></span>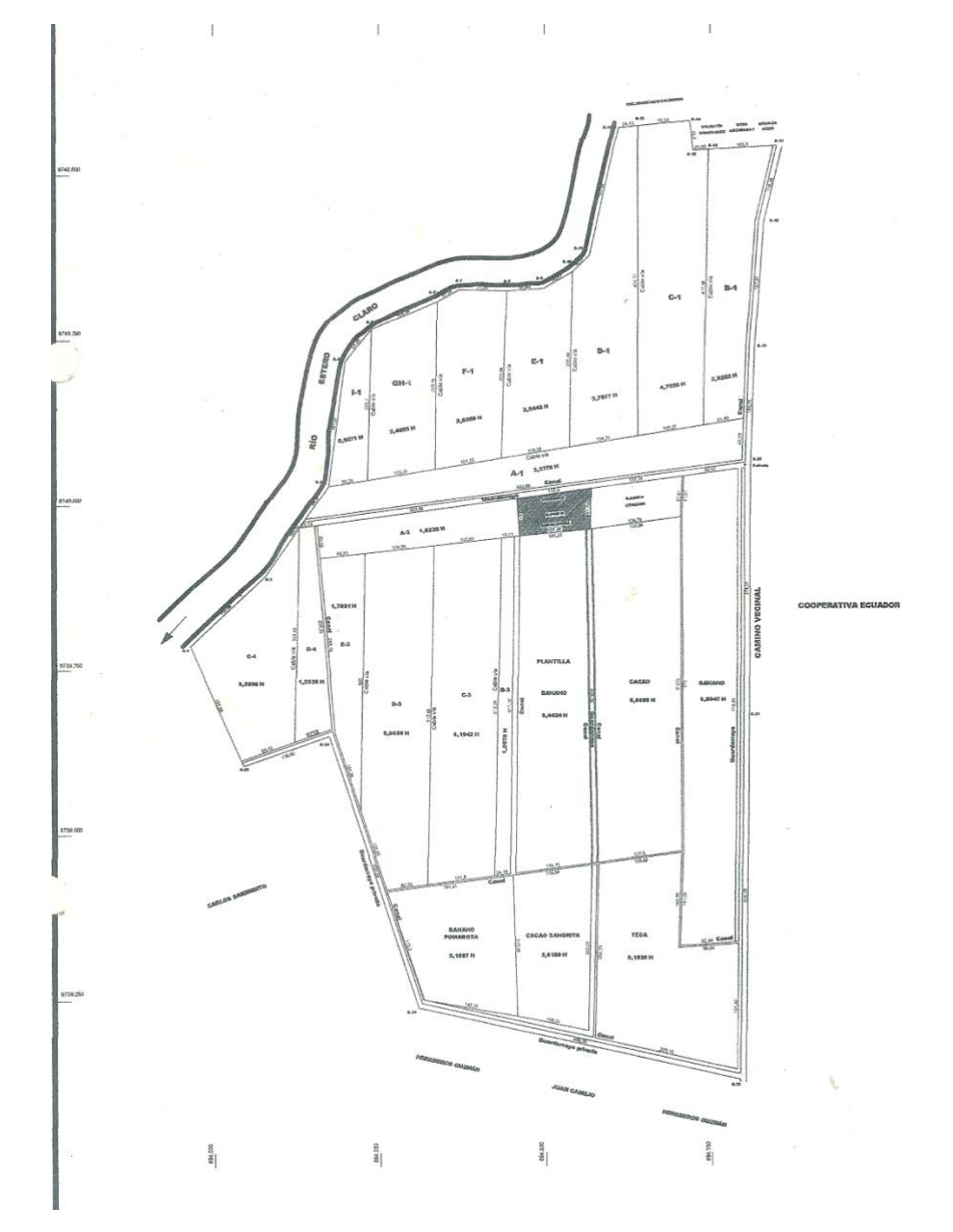

23

## <span id="page-30-0"></span>**3.3.4. Tabla Cargo**

En esta tabla se visualiza el cargo que cumple cada uno de los trabajadores de la bananera Santa Marianita.

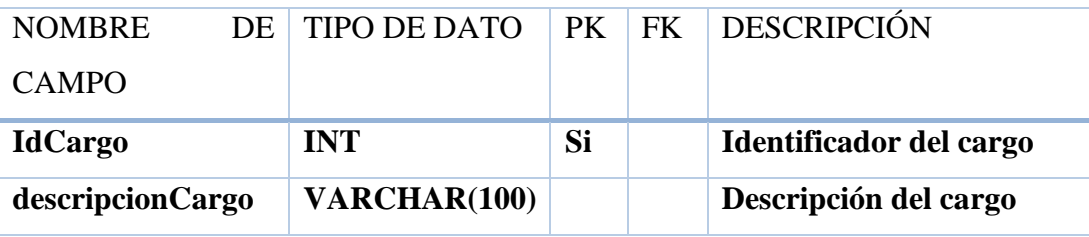

*Tabla 1. Cargo de los empleados*

## <span id="page-30-2"></span><span id="page-30-1"></span>**3.3.5. Tabla Empleado**

En esta tabla se registran todos los datos e información del personal nuevo que ingresa a laborar.

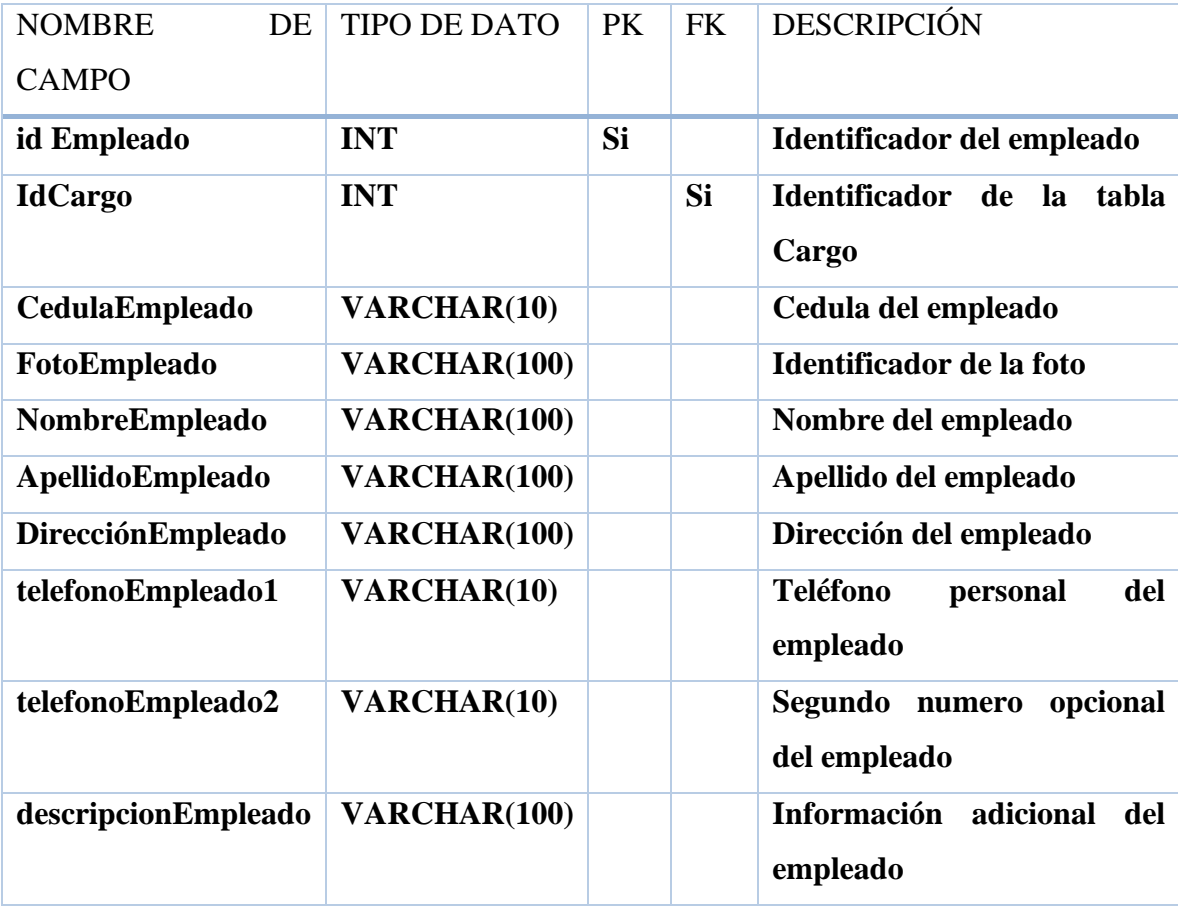

<span id="page-30-3"></span>*Tabla 2: Empleados de la Hacienda*

## <span id="page-31-0"></span>**3.3.6. Tabla Proveedor**

En la respectiva tabla se va a registrar la información de los proveedores y de los diferentes productos químicos que son utilizados en la bananera Marianita.

| <b>NOMBRE</b><br>DE       | <b>TIPO DE DATO</b>     | <b>PK</b> | <b>FK</b> | <b>DESCRIPCIÓN</b>                           |
|---------------------------|-------------------------|-----------|-----------|----------------------------------------------|
| <b>CAMPO</b>              |                         |           |           |                                              |
| <b>IdProveedor</b>        | <b>INT</b>              | <b>SI</b> |           | Identificador del proveedor                  |
| descripcionProveedor      | VARCHAR(100)            |           |           | Nombre de la empresa                         |
| <b>ContactoProveedor</b>  | VARCHAR(100)            |           |           | Nombres del proveedor                        |
| pro_apellido              | VARCHAR(100)            |           |           | Apellidos del propietario                    |
| pro_cedula                | <b>VARCHAR(10)</b>      |           |           | Datos de cedula de identidad                 |
| <b>DireccionProveedor</b> | VARCHAR(100)            |           |           | Dirección del proveedor                      |
| <b>EmailProveedor</b>     | <b>VARCHAR</b><br>(100) |           |           | electrónico<br>del<br>Correo<br>proveedor    |
| <b>TelefonoProveedor</b>  | VARCHAR(10)             |           |           | Número<br>teléfono<br>del<br>de<br>proveedor |
| <b>EstadoProveedor</b>    | <b>BOOLEAN</b>          |           |           | Habilitar/Inhabilitar<br>proveedor           |

<span id="page-31-2"></span> *Tabla 3. Proveedores de la Hacienda* 

# **3.3.7. Tabla Productos**

<span id="page-31-1"></span>En esta tabla se registran todos los productos adquiridos de los diferentes proveedores de los cuales son utilizados en la hacienda.

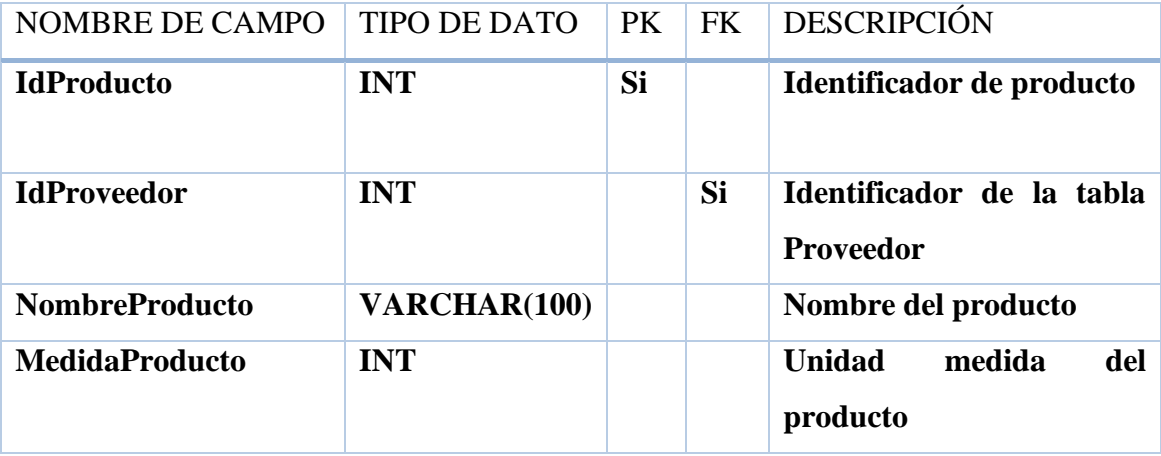

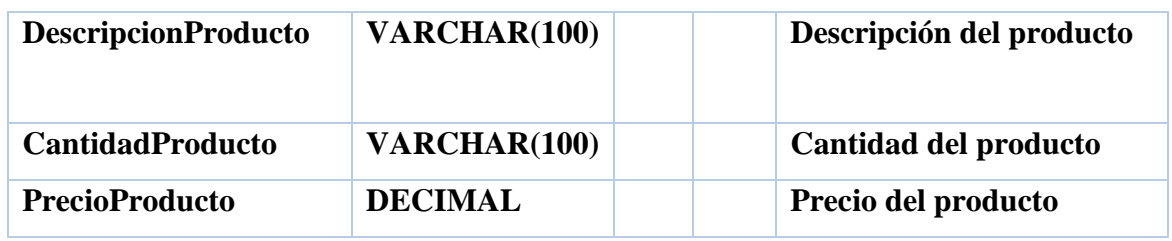

*Tabla 4. Productos Químicos* 

# <span id="page-32-3"></span><span id="page-32-0"></span>**3.3.8. Tabla Inventario**

En esta tabla es donde se va a monitorear el stock de los productos

Y realizar el registro detallado de todos los bienes y derechos de la bananera Margarita.

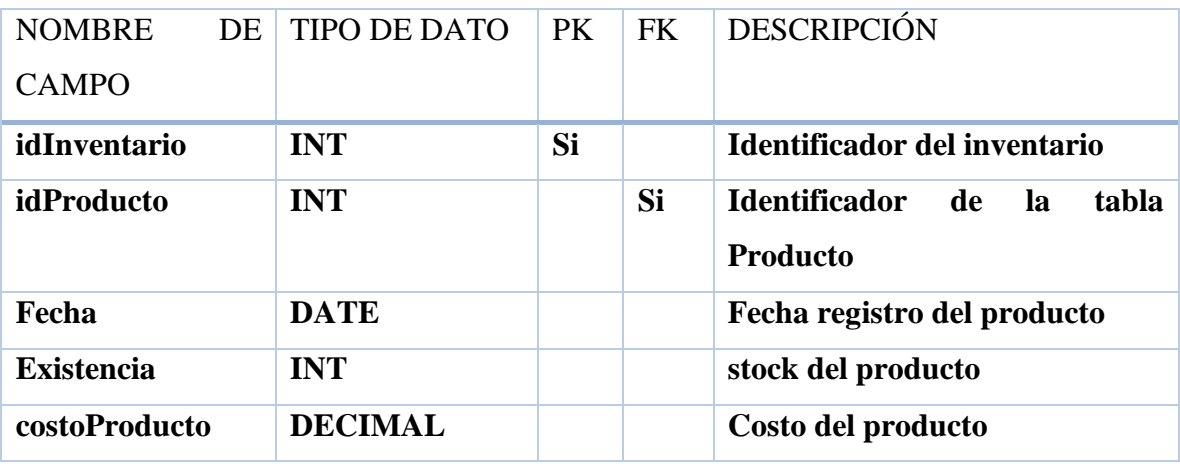

*Tabla 5. Inventario*

# **3.3.9. Tabla Actividad**

<span id="page-32-4"></span><span id="page-32-1"></span>En esta tabla se registran todas las actividades de campo en la hacienda Margarita

<span id="page-32-5"></span>*Tabla 6.* 

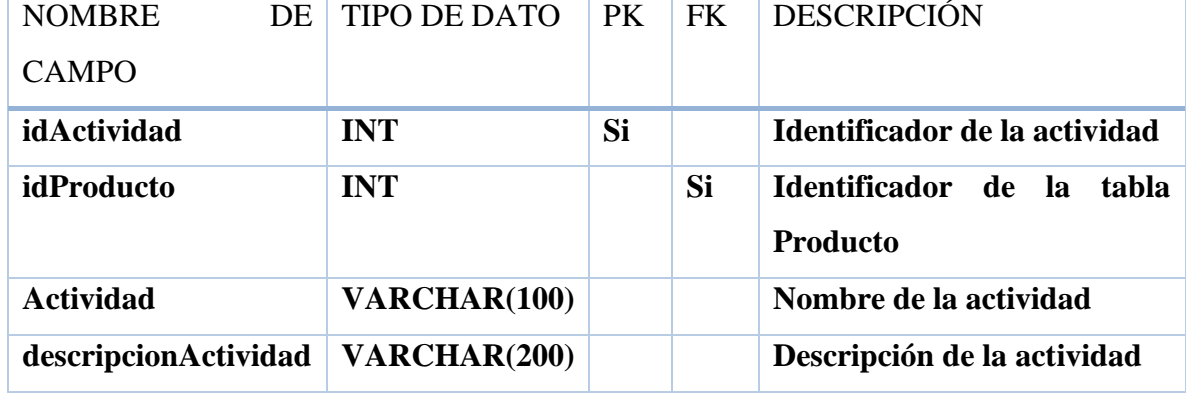

*Actividad que realizan los empleados*

<span id="page-32-2"></span>**3.3.10. Tabla Lote**

En esta tabla se registran las subdivisiones de la bananera con respecto a su terreno por "lote" para realizar las tareas de campo

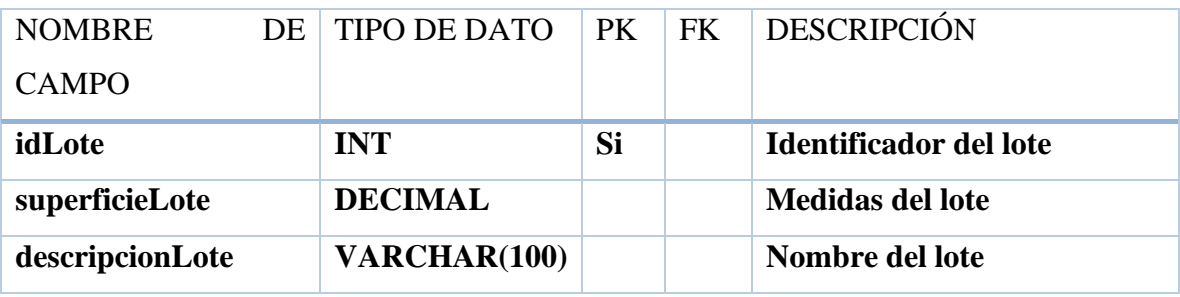

*Tabla 7. Lote del terreno*

## <span id="page-33-2"></span><span id="page-33-0"></span>**3.3.11. Tabla Hacienda**

En esta tabla se registran todos los datos más relevantes de la hacienda.

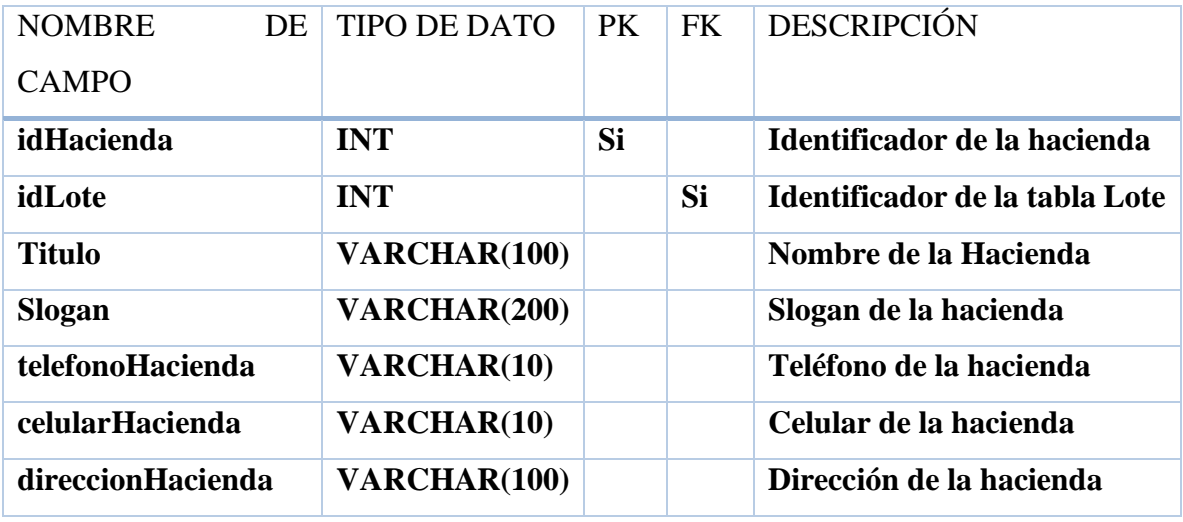

*Tabla 8. Descripción de la Hacienda* 

# <span id="page-33-3"></span><span id="page-33-1"></span>**3.3.12. Tabla Cuenta**

En esta tabla se registra la actividad realizada en conjunto con quien laboro y otros datos más, es la tabla transaccional de donde se sacará la mayor información para los reportes.

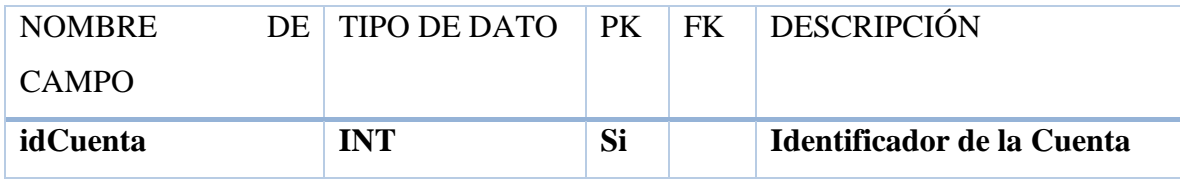

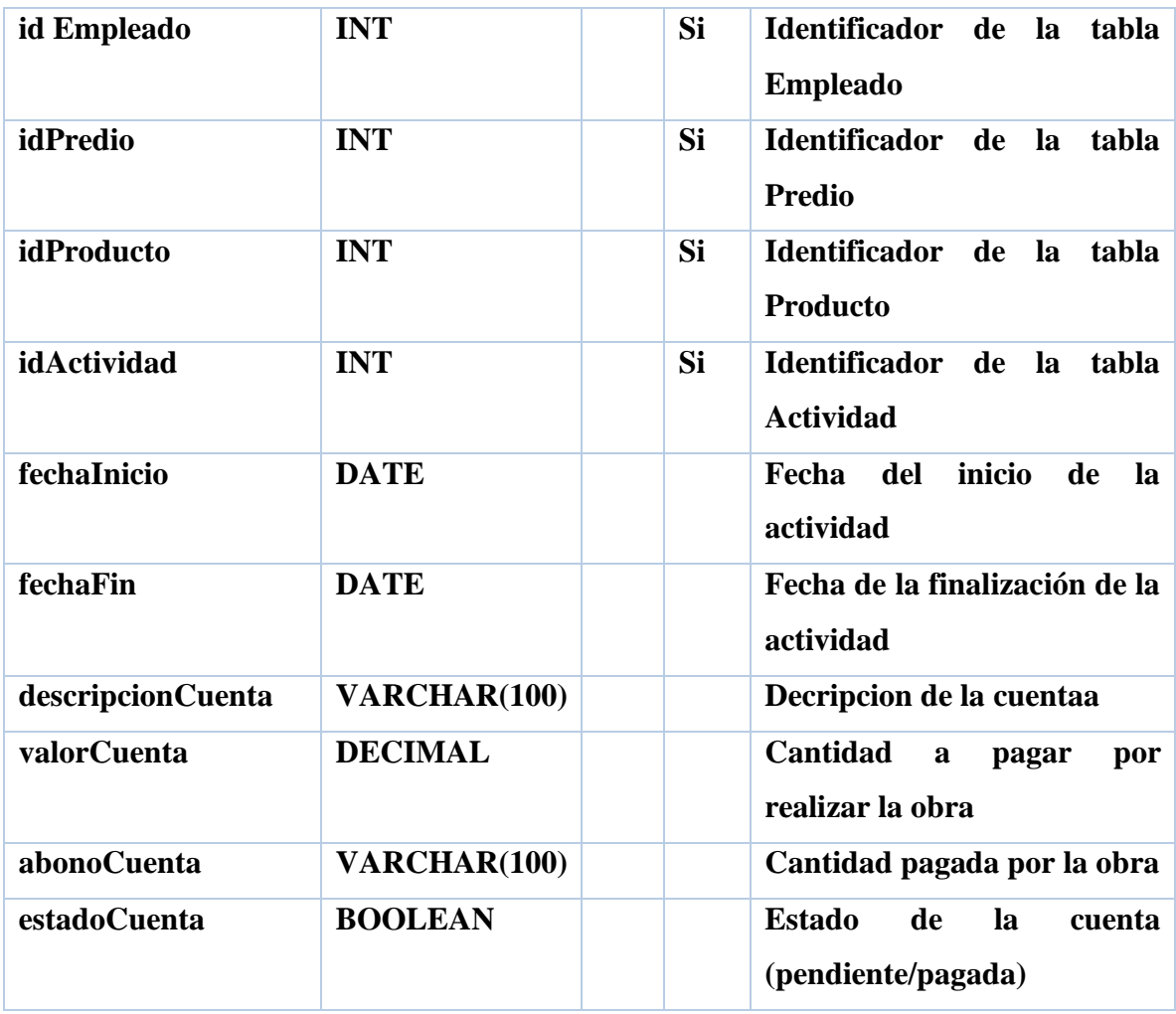

*Tabla 9. Cuenta*

# <span id="page-34-2"></span>**3.3.12. Tabla Predio**

<span id="page-34-0"></span>En esta tabla se registran todos los datos para emplearlos en la aplicación web.

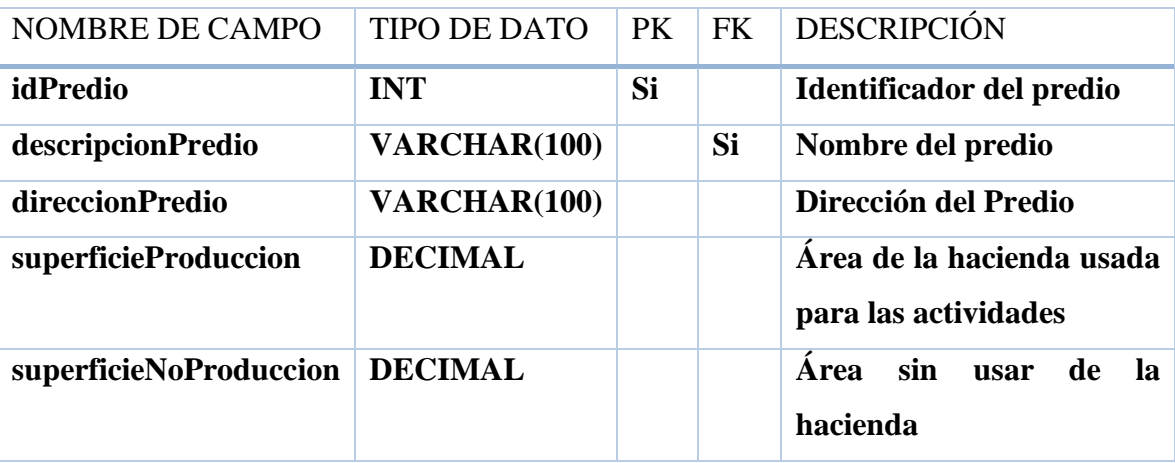

*Tabla 10. Predio de la Hacienda*

# <span id="page-34-3"></span><span id="page-34-1"></span>**3.4. Desarrollo de la Propuesta**

Los lenguajes y programas que se utilizaron para el desarrollo de la aplicación web son los siguientes:

| <b>Herramienta</b> | <b>Tipo</b>                       | Versión (Actualización) |
|--------------------|-----------------------------------|-------------------------|
| <b>Python</b>      | Lenguaje de Programación          | 3.7.4                   |
|                    |                                   |                         |
| <b>Django</b>      | Framework                         | 3.1.4                   |
| <b>PyCharm</b>     | <b>IDE</b>                        | Versión 2019.1          |
| <b>HTML</b>        | Lenguaje Marcado                  | 5                       |
| <b>Sqlite</b>      | Gestor de base de datos           | 3.8.2                   |
| <b>Lucidchart</b>  | Modelado de la base de<br>datos   | Versión-Prueba          |
| Html2pdf           | Para la generación de<br>reportes | 5.2.3                   |

*Tabla 11. Herramientas de lenguaje de Programación*

<span id="page-35-0"></span>La presente pantalla muestra una vista rápita de los informes básicos de la bananera como pueden ser el número de obreros, proveedores y más. En ella también se puede descargar de manera general los reportes en formato pdf.

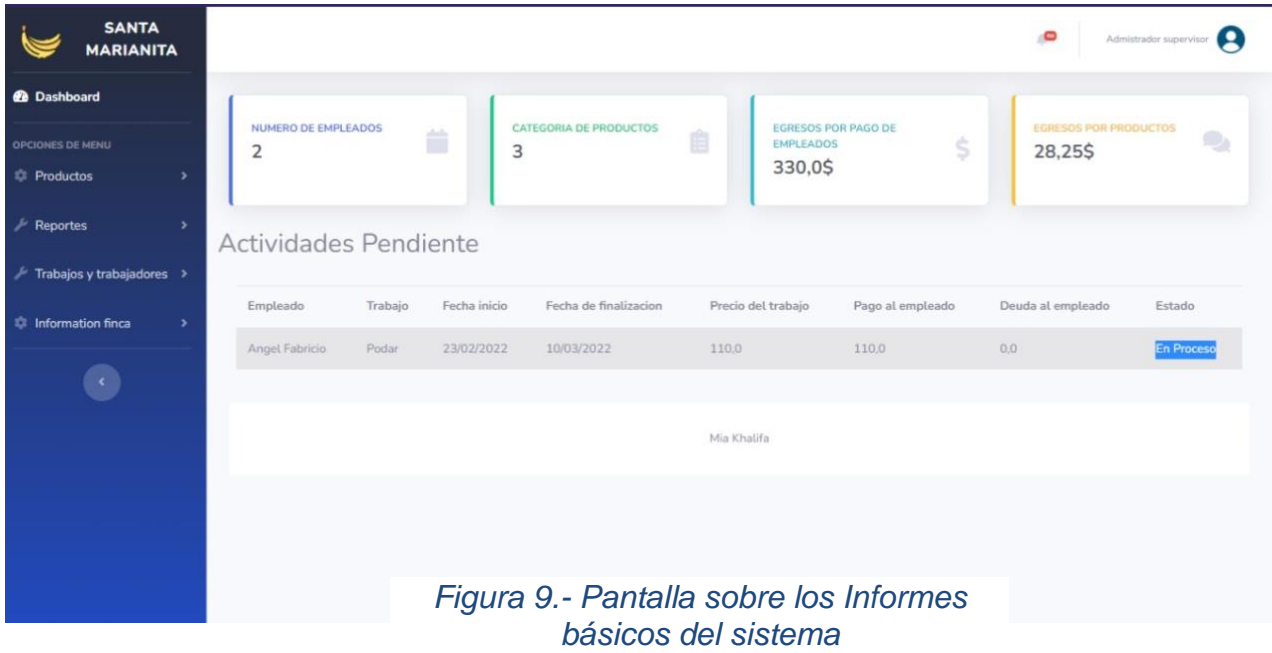

A continuación, tenemos el listado de proveedores que mediante el uso del data-table se puede visualizar de manera mas organizada el listado de los proveedores registrados en la hacienda bananera, junto con datos relevantes de ellos, también se puede realizar una búsqueda según el nombre del proveedor, contacto o estado del mismo.

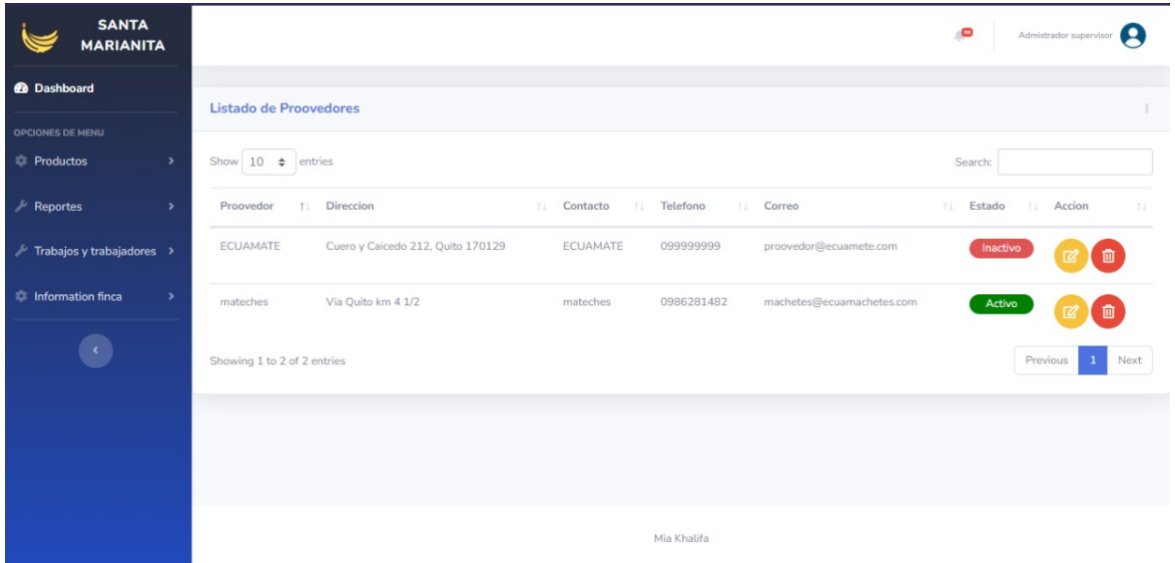

## *Figura 10.- Listado sobre proveedores*

<span id="page-36-0"></span>Después tenemos, el listado de los últimos movimientos efectuados por la bananera donde se observará de manera secuencial las compras se les ha hecho a los proveedores, además que se proporcionara botones para la modificaciones o eliminación de la compra según sea el caso.

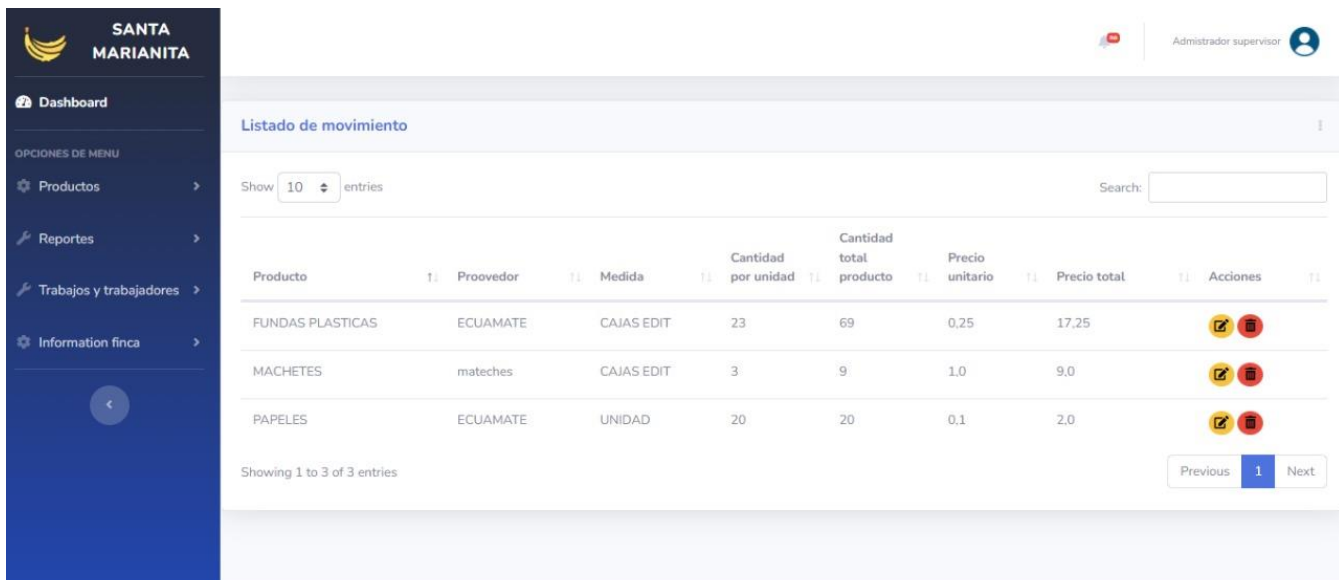

# *Figura 11.- Listado de Movimientos*

<span id="page-37-0"></span>En la presente imagen se puede observar el listado de las unidades de medida para los productos, debido a que los productos pueden ser adquiridos por unidad, docenas, cajas, etc.

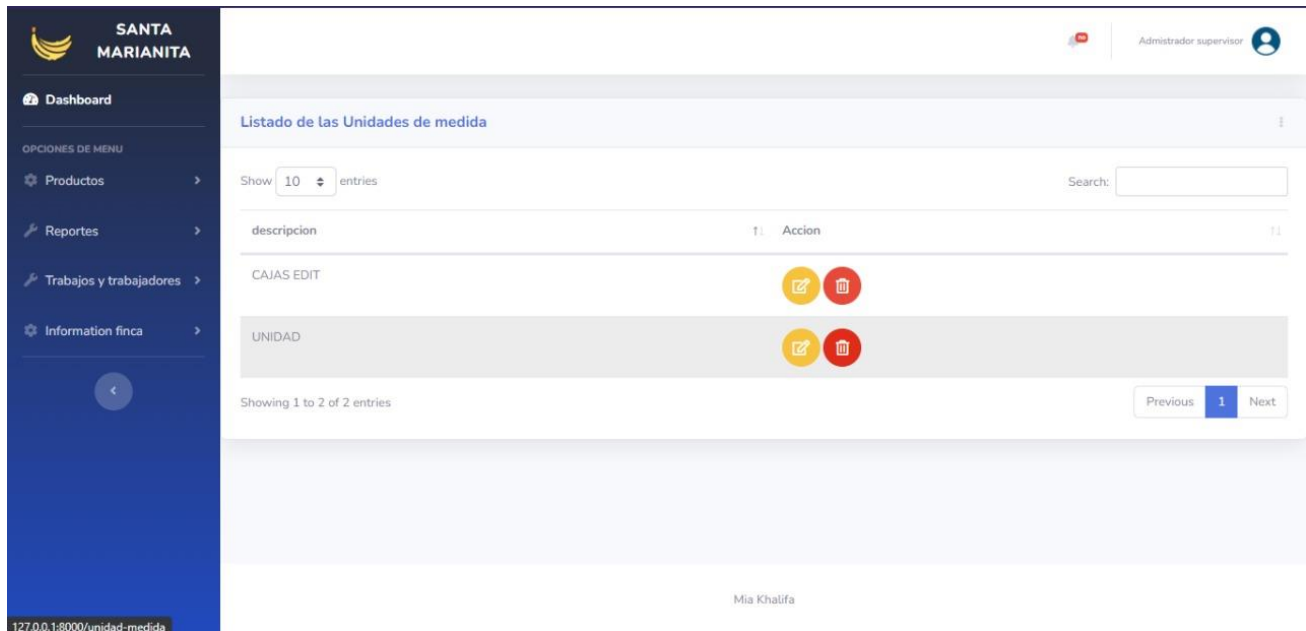

# *Figura 12.- Listado de Unidades de medidas*

<span id="page-37-1"></span>Esta pantalla muestra el listado de las labores de campo ejecutadas en la hacienda, en ella se puede añadir una pequeña descripción de la labor en sí, aparte de los botones de modificar y

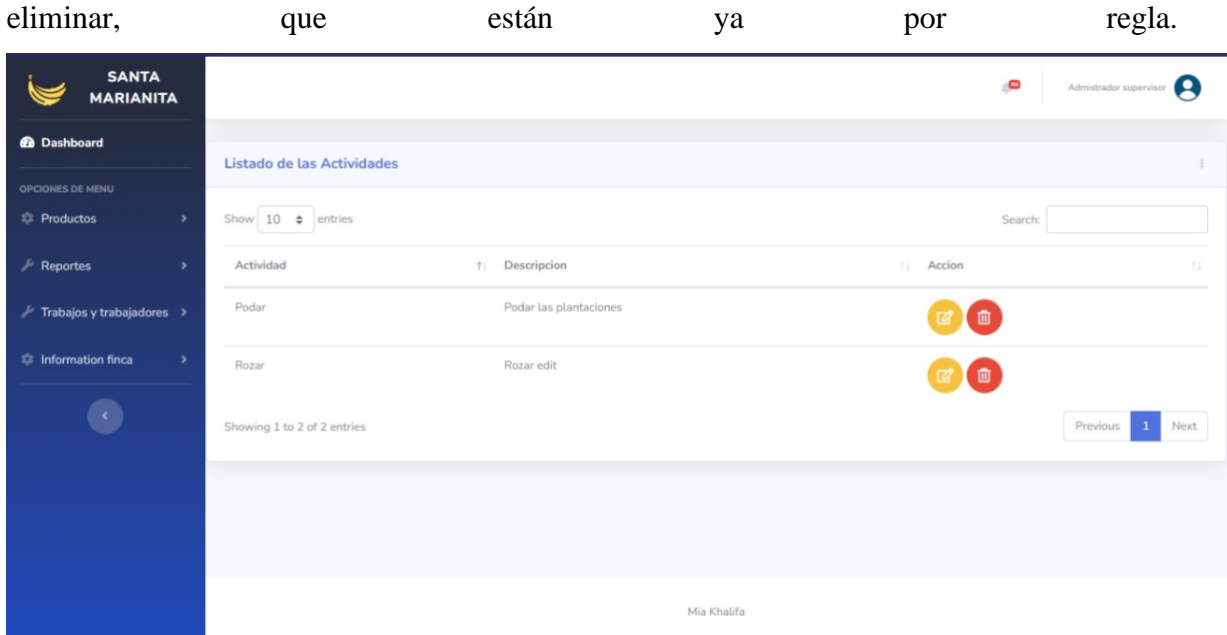

# *Figura 13.- Listado de Actividades*

<span id="page-38-0"></span>La actual pantalla es para visualizar el listado de todos los empleados que laboran en la hacienda, junto con ciertos datos personales como los son; cedula, teléfono, correo y rol, que son los datos que la hacienda da más importancia.

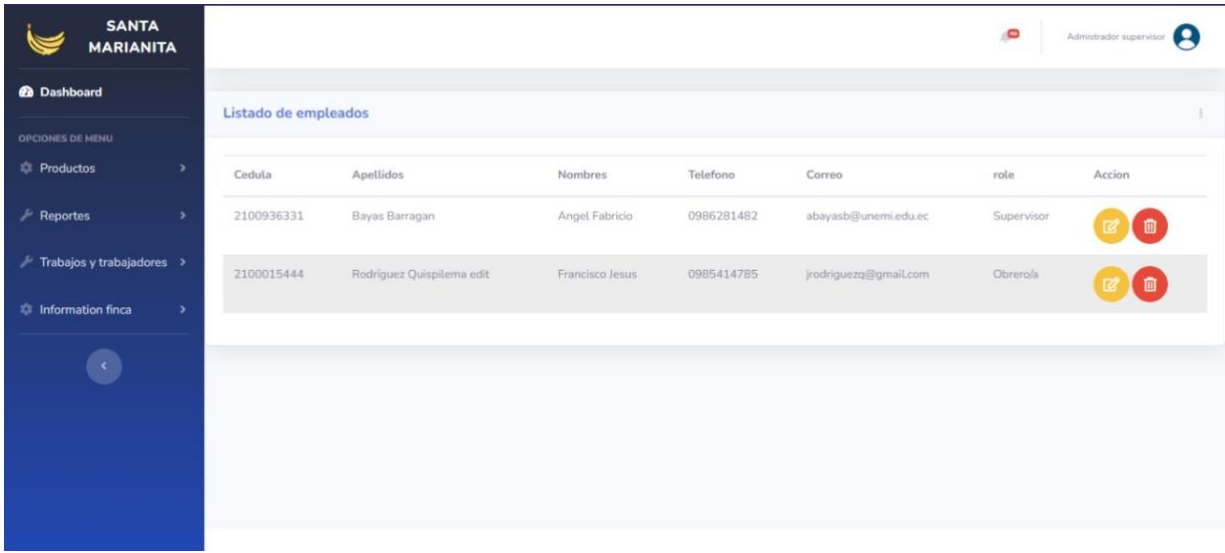

# <span id="page-38-1"></span>*Figura 14.- Listado de Empleados*

Además, se aprecia un fácil acceso a las opciones que alberga el sistema mediante un menú deslizante, junto con el logo y nombre de la hacienda.

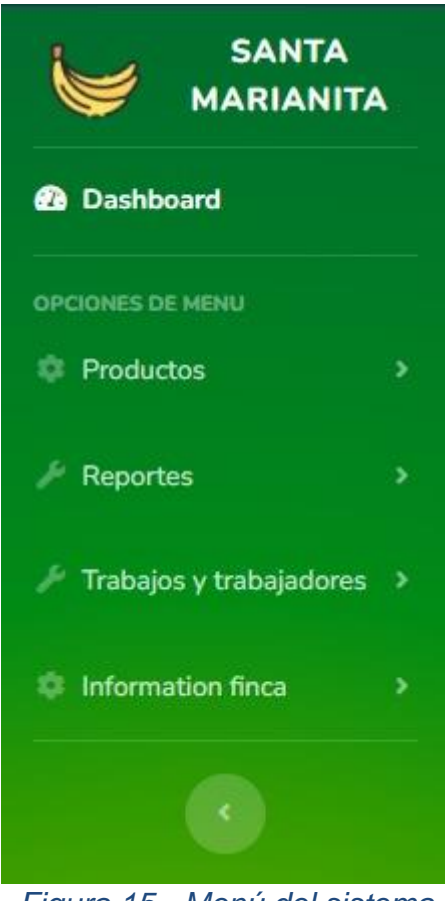

*Figura 15.- Menú del sistema*

# <span id="page-39-1"></span><span id="page-39-0"></span>**CONCLUSIONES**

El propósito con el que se desarrolló esta aplicación web es para facilitar y mejorar las áreas que aun seguían rigiéndose bajo la modalidad de libretas y apuntes, pero gracias a la aplicación web todos estos procesos van a mejorar tanto para los empleados como para la producción de banano en la Hacienda Marianita.

- Mediante las entrevistas realizadas a los trabajadores y encargados de la Hacienda se plantearon puntos importantes para ejecutar con el desarrollo de la aplicación web.
- La estructura para el modelo de la base de datos se la implemento mediante un diagrama relacional en donde se ve visualizada las relaciones entre los datos primarios y secundarios.

• El respectivo documento fue realizado en base al cumpliendo de todos sus requerimientos y protocolos que se impartió para así llevar a cabo un correcto funcionamiento del sistema.

En fin, la aplicación genero una mejora en los tiempos para la presentación de informes y la inscripción de toda la información de campo a una base de datos.

# <span id="page-41-0"></span>**RECOMENDACIONES**

Para que la aplicación web no presente ninguna falla o percance se debe recomendar a los encargados de la hacienda los siguientes puntos:

- Capacitarse previo al manejo del sistema para así ofrecer charlas a los demás compañeros que laboran en la hacienda y así no presentar fallas ni complicaciones al momento de ser utilizadas.
- Se recomienda informar a todo el personal de la hacienda sobre el nuevo manejo de tecnología en las diferentes áreas de la hacienda.
- Se recomienda realizar un respaldo de toda la información por si se llega a presentar una perdida o robo de información para de esa manera asegurar la protección de cada uno de sus colaboradores de la hacienda Margarita.
- Aumentar más módulos para que pueda abarcar todas las actividades realizadas en la bananera como lo puede el embarque del banano, roles de pago de todos los empleados o control de asistencia de los empleados.

# <span id="page-42-1"></span><span id="page-42-0"></span>**REFERENCIAS BIBLIOGRÁFICAS**

# **Referencias**

Aguilar, D. (15 de Julio de 2021). *IMPLEMENTACIÓN DE UN SISTEMA WEB DE TRAZABILIDAD EN LA CADENA DE COSECHA DEL BANANO EN LA BANANERA EL PORTÓN* . Obtenido de Pdf: https://cia.uagraria.edu.ec/Archivos/CUJIL%C3%81N%20ARIAS%20RUTH%20B ETZABETH.pdf

Alfaro, J. (23 de Marzo de 2018). *ANALISIS DEL INTERNET DE LAS COSAS (IoT) Y SU APLICABILIDAD EN EL CONTROL REMOTO DEL SISTEMA DE RIEGO DE LA FINCA LA JOSEFA UBICADA EN MACONDO ZONA BANANERA DEL DEPARTAMENTO DEL MAGDALENA*. Obtenido de Pdf: https://repository.ucc.edu.co/bitstream/20.500.12494/6176/1/2018\_an%c3%a1lisis \_internet\_aplicabilidad.pdf

Chungandro, M. (Abril de 2021). *ESTUDIO DEL SISTEMA TRIBUTARIO DEL IMPUESTO A LA RENTA ÚNICO PARA LAS ACTIVIDADES DEL SECTOR BANANERO* . Obtenido de Pdf: http://repositorio.puce.edu.ec/bitstream/handle/22000/11601/Tesis-Mar%c3%ada%20Bel%c3%a9n%20Chungandro.pdf?sequence=1&isAllowed=y

Coloma, A. (21 de Mayo de 2018). *DISEÑO DE UN SISTEMA DE CONTROL PARA LOS CAMIONES DE CARGA DE LA BANANERA "ROSA ANGELICA"*. Obtenido de Pdf:

https://repositorio.itb.edu.ec/bitstream/123456789/1591/1/PROYECTO%20DE%20 GRADO%20DE%20MU%c3%91OZ%20HIDALGO.pdf

Cruz, A. (23 de Octubre de 2020). *MPLEMENTACIÓN DE UN SISTEMA WEB PARA LA OPTIMIZACIÓN DE PRODUCCIÓN EN LA HACIENDA BANANERA "SAN JACINTO"*. Obtenido de Pdf: https://cia.uagraria.edu.ec/Archivos/CRUZ%20ALVARIO%20ALEJANDRA%20ST EFFANIE.pdf

El planeta. (s.f.).

- Freire, L. (2 de Marzo de 2020). *DISEÑO E IMPLEMENTACIÓN DE UN MÓDULO DE GESTIÓN DE CALIDAD DE LABORES AGRÍCOLAS DE LA EMPRESA DELINDECSA UBICADA EN LA CIUDAD DE GUAYAQUIL*. Obtenido de Pdf: http://201.159.223.180/bitstream/3317/14345/1/T-UCSG-PRE-ING-CIS-266.pdf
- Garces, R. (Octubre de 2021). *Análisis de la metodología de desarrollo rápido de aplicaciones en el control de nóminas agrícolas*. Obtenido de Pdf: file:///C:/Users/Personal/Downloads/Dialnet-AnalisisDeLaMetodologiaDeDesarrolloRapidoDeAplicac-7968483.pdf

Gomez, N. (29 de Septiembre de 2017). *INCIDENCIA DE LAS PÁGINAS WEB EN EL POSICIONAMIENTO COMERCIAL DE EMPRESAS BANANERAS GINAFRUIT Y AGROBAN*. Obtenido de Pdf: http://201.159.223.2/bitstream/123456789/1863/1/Paper%20Incidencia%20Pags% 20Web%20Emp%20Agroindustriales%202016-09-14%20%281.pdf

- Guerrero, J. (17 de Junio de 2021). *"Importancia de la certificación global gap para el sector bananero del Ecuador"*. Obtenido de Pdf: http://dspace.utb.edu.ec/bitstream/handle/49000/10257/E-UTB-FACIAG-ING%20AGRON-000333.pdf?sequence=1&isAllowed=y
- Jara, C. (Agosto de 2018). *CBE – SERVICIO DE INFORMACIÓN PARA EL SECTOR BANANERO"*. Obtenido de Pdf: https://www.dspace.espol.edu.ec/retrieve/d15ab439-3703-4dd5-ac74- 294f7306f51b/D-P13992.pdf
- Julian. (Diciembre de 2017). *Metodologia de desarrollo de sotfware.* Obtenido de Metodologia de desarrollo de sotfware: https://repositorio.uca.edu.ar/bitstream/123456789/522/1/metodologias-desarrollosoftware.pdf

Magallanes, J. (5 de Diciembre de 2019). *"IMPLEMENTACIÓN DE UN SISTEMA DE RECOLECCIÓN DE DATOS UTILIZANDO TECNOLOGÍA INALÁMBRICA PARA UNA PLANTACIÓN BANANERA"*. Obtenido de Pdf: http://repositorio.ug.edu.ec/bitstream/redug/45160/1/B-CINT-PTG-N.471%20Jord%c3%a1n%20Zambrano%20Evelyn%20Katiuska%20.%20%20Bue naire%20Banch%c3%b3n%20Jorge%20Kevin.pdf

Meneses, M. (12 de Septiembre de 2018). *ESTRATEGIA DIDÁCTICA MEDIADA POR TIC PARA EL RESCATE DE LA MEMORIA HISTÓRICA Y TRADICIONES DEL CORREGIMIENTO DE ORIHUECA, ZONA BANANERA*. Obtenido de Pdf: https://repository.libertadores.edu.co/bitstream/handle/11371/936/MenesesAlvear MarthaVictoria.pdf?sequence=2&isAllowed=y

Morales, B. (10 de Junio de 2021). *IMPLEMENTACIÓN DE UN SISTEMA EN AMBIENTE WEB PARA LA PLANEACIÓN Y CONTROL DE PROCESOS EN LA FINCA MARÍA FERNANDA*. Obtenido de Pdf: https://cia.uagraria.edu.ec/Archivos/MORALES%20JIMENEZ%20BRYAN%20JOS E.pdf

- Serrano, P. (2018). El control interno como herramienta indispensable para una gestión financiera y contable eficiente en las empresas bananeras del cantón Machala (Ecuador). *Espacios*, 2-13.
- Trigas, M. (2018). *Metodologia Scrum.* Cartagena.
- Varas, C. (8 de Junio de 2018). *"Construcción de una Guía Operativa basada en software para la Gestión y Control de la Producción y Comercialización de la Asociación de Productores Bananeros de Ventanas APROBAVEN"*. Obtenido de Pdf: https://repositorio.uteq.edu.ec/bitstream/43000/135/1/T-UTEQ-0015.pdf
- Velastegui, A. (11 de Noviembre de 2020). *ANÁLISIS COMPARATIVO DE LOS BENEFICIOS MONETARIOS Y NO MONETARIOS DE PRODUCTORES BANANEROS VINCULADOS O NO AL COMERCIO JUSTO. MACHALA. EL ORO*. Obtenido de Pdf: http://www.dspace.uce.edu.ec/bitstream/25000/2499/1/T-UCE-0004-74.pdf
- Villarroel, C. (18 de Abril de 2020). *"DISEÑO Y DESARROLLO DE UNA APLICACIÓN WEB QUE PERMITIRÁ CONOCER LA TRAZABILIDAD DE LOS INSUMOS USADOS EN FUMIGACIÓN, EMPLEANDO LA TECNOLOGÍA DE*

*CONTABILIDAD DISTRIBUIDA (BLOCKCHAIN) EN UNA EMPRESA* . Obtenido de Pdf: https://www.dspace.espol.edu.ec/bitstream/123456789/50403/1/D-109630- Villarroel-Gonzalez.pdf

Zambrano, J. (12 de Julio de 2019). *"IMPLEMENTACIÓN DE UN SISTEMA DE RECOLECCIÓN DE DATOS UTILIZANDO TECNOLOGÍA INALÁMBRICA PARA UNA PLANTACIÓN BANANERA"*. Obtenido de Pdf: http://repositorio.ug.edu.ec/bitstream/redug/45160/1/B-CINT-PTG-N.471%20Jord%C3%A1n%20Zambrano%20Evelyn%20Katiuska%20.%20%20Bu enaire%20Banch%C3%B3n%20Jorge%20Kevin.pdf

Zhiminaicela, J. (Septiembre de 2020). *LA PRODUCCIÓN DE BANANO EN LA PROVINCIAL DE EL ORO Y SU IMPACTO EN LA AGROBIODIVERSIDAD*. Obtenido de Pdf: file:///C:/Users/Personal/Downloads/327-1160-2-PB.pdf

# <span id="page-45-0"></span>**ANEXOS**

### **UNIVERSIDAD ESTATAL DE MILAGRO**

## **FACUTAD CIENCIAS E INGENIERIA**

#### **INGENIERIA EN SISTEMAS COMPUTACIONALES**

**Entrevista: "**Indagar información para saber los requerimientos importantes que va a llevar la aplicación web para el control de mantenimiento en la bananera"

**Entrevistador:** Edison José Quizhpi Tenesguzñay

#### **1.- ¿Son importantes las labores de campo?**

Claro que si ya que Las labores de campo en la bananera son de vital importancia para la buena productividad de esta.

### **2.- ¿La bananera como se encuentra dividida?**

Se encuentra dividida por lotes para así poderla administrar de manera eficiente.

# **3.- ¿Cuál es el tiempo que se le da a los jornaleros para que termine su tarea o actividad?**

El lapso que se le da a los obreros para que termine su actividad en el lote correspondiente es de una semana

## **4.- ¿Cuáles son las actividades que se realizan en el trabajo?**

Deshije, enfunde, apuntalado, fertilización, Fumigación etc.

## **5.- ¿Quien se encarga de vigilar que la actividad haya terminado?**

El supervisor es el encargado de revisar que todas las actividades hayan terminado.

### **6.- ¿Cuáles son los problemas que se originan actualmente en la Hacienda?**

Los problemas que siempre ocurren muchas veces es que el registro llega tarde, ya que estas son hechas de manera manual y suelen llegar en malas condiciones**.**

## **7.- ¿Si le dan implementos a los jornaleros cuando laboran?**

Si, se es dan implemento como botas y trajes especiales al momento de realizar una actividad que sea de uso necesario.

# **8.- ¿Considera usted que la información es de fácil acceso al momento de solicitarla?**

No debido a que los registros son realizados de manera manual y llegan en muy mal estado.

## **9.- ¿Cuál es el motivo por el que quiere resolver este problema?**

El motivo es por mejorar el trato a nuestros colaboradores y así mejorar la producción del banano y llevar un mejor registro de las actividades que realizan nuestros trabajadores.

# **10.- ¿Que Datos quiere que aplicación web le arroje para generar la información?**

- Reportes de empleados
- Lista de actividad de los empleados
- Registro de los empleados
- Inventario
- Lista de proveedores